# **ChemCoord Documentation**

*Release 2.0.3*

**Oskar Weser**

**Nov 07, 2017**

# **Contents**

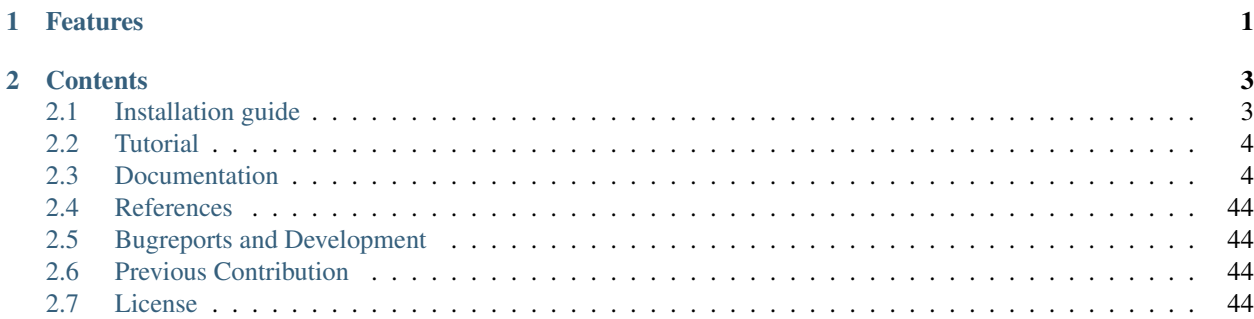

# CHAPTER 1

# Features

- <span id="page-4-0"></span>• Molecules are reliably transformed between cartesian space and non redundant internal coordinates (Zmatrices). Dummy atoms are inserted and removed automatically on the fly if necessary.
- The created Zmatrix is not only a structure expressed in internal coordinates, it is a "chemical" Zmatrix. "Chemical" Zmatrix means, that e.g. distances are along bonds or dihedrals are defined as they are drawn in chemical textbooks (Newman projections).
- Analytical gradients for the transformations between the different coordinate systems are implemented.
- Performance intensive functions/methods are implemented with Fortran/C like speed using [numba.](http://numba.pydata.org/)
- Geometries may be defined with symbolic expressions using [sympy](http://www.sympy.org/en/index.html)
- Built on top of [pandas](http://pandas.pydata.org/) with very similar syntax. This allows for example distinct label or row based indexing.
- It derived from my own work and I heavily use it during the day. So all functions are tested and tailored around the work flow in theoretical chemistry.
- The classes are safe to inherit from and can easily be customized.
- [It is a python module ;\)](https://xkcd.com/353/)

# CHAPTER 2

# **Contents**

# <span id="page-6-1"></span><span id="page-6-0"></span>**2.1 Installation guide**

A working python installation is required (2.7 and >=3.5 are possible).

It is highly recommended to use this module in combination with [Ipython](http://ipython.org/) and [jupyter.](http://jupyter.org/) They come shipped by default with the [anaconda3 installer.](https://www.continuum.io/downloads/)

# **2.1.1 Unix**

For the packaged versions, the following commands have to be executed in the terminal:

```
conda install -c mcocdawc chemcoord
```
#### or:

pip install chemcoord

For the up to date development version (experimental):

```
git clone https://github.com/mcocdawc/chemcoord.git
cd chemcoord
pip install .
```
# **2.1.2 Windows**

Neither installation nor running the module are tested on windows. To the best of my knowledge it should work there as well. Just use the same steps as for UNIX.

# <span id="page-7-3"></span><span id="page-7-0"></span>**2.2 Tutorial**

Just follow the link to the example notebooks.

- [Cartesian](http://nbviewer.jupyter.org/github/mcocdawc/chemcoord/blob/v2.0.3/Tutorial/Cartesian.ipynb)
- [Zmat](http://nbviewer.jupyter.org/github/mcocdawc/chemcoord/blob/v2.0.3/Tutorial/Zmat.ipynb)
- [Transformation](http://nbviewer.jupyter.org/github/mcocdawc/chemcoord/blob/v2.0.3/Tutorial/Transformation.ipynb)
- [Gradients](http://nbviewer.jupyter.org/github/mcocdawc/chemcoord/blob/v2.0.3/Tutorial/Gradients.ipynb)
- [Advanced customisation](http://nbviewer.jupyter.org/github/mcocdawc/chemcoord/blob/v2.0.3/Tutorial/Advanced_customisation.ipynb)

If you want to have an interactive session, just download the following [zip file,](https://minhaskamal.github.io/DownGit/#/home?url=https://github.com/mcocdawc/chemcoord/tree/v2.0.3/Tutorial) which contains all notebooks and coordinates.

# <span id="page-7-1"></span>**2.3 Documentation**

Contents:

# **2.3.1 Cartesian coordinates**

# **Cartesian**

The [Cartesian](#page-7-2) class which is used to represent a molecule in cartesian coordinates.

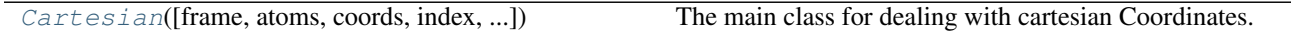

# **chemcoord.Cartesian**

<span id="page-7-2"></span>class chemcoord.**Cartesian**(*frame=None*, *atoms=None*, *coords=None*, *index=None*, *metadata=None*, *\_metadata=None*)

The main class for dealing with cartesian Coordinates.

#### Mathematical Operations:

It supports binary operators in the logic of the scipy stack, but you need python3.x for using the matrix multiplication operator @.

The general rule is that mathematical operations using the binary operators +  $\star$  / @ and the unary operators  $+$  - abs are only applied to the  $['x', 'y', 'z']$  columns.

Addition/Subtraction/Multiplication/Division: If you add a scalar to a Cartesian it is added elementwise onto the  $['x', 'y', 'z']$  columns. If you add a 3-dimensional vector, list, tuple... the first element of this vector is added elementwise to the 'x' column of the Cartesian instance and so on. The last possibility is to add a matrix with shape=(len(Cartesian), 3) which is again added elementwise. The same rules are true for subtraction, division and multiplication.

**Matrixmultiplication:** Only leftsided multiplication with a matrix of shape= $(n, 3)$ , where n is a natural number, is supported. The usual usecase is for example np.diag( $[1, 1, -1]$ ) @ cartesian\_instance to mirror on the x-y plane.

#### Indexing:

<span id="page-8-1"></span>The indexing behaves like Indexing and Selecting data in [Pandas.](http://pandas.pydata.org/pandas-docs/stable/indexing.html) You can slice with  $loc()$ ,  $iloc()$  and Cartesian  $[\ldots]$ . The only question is about the return type. If the information in the columns is enough to draw a molecule, an instance of the own class (e.g.  $Cartesian$ ) is returned. If the information in the columns is not enough to draw a molecule, there are two cases to consider:

- A [Series](http://pandas.pydata.org/pandas-docs/stable/generated/pandas.Series.html#pandas.Series) instance is returned for one dimensional slices.
- A [DataFrame](http://pandas.pydata.org/pandas-docs/stable/generated/pandas.DataFrame.html#pandas.DataFrame) instance is returned in all other cases.

#### This means that:

```
molecule.loc[:, ['atom', 'x', 'y', 'z']] returns a Cartesian.
molecule.loc[:, ['atom', 'x']] returns a pandas.DataFrame.
molecule.loc[:, 'atom'] returns a pandas.Series.
```
#### Comparison:

Comparison for equality with == is supported. It behaves exactly like the equality comparison of DataFrames in pandas. Amongst other things this means that the index has to be the same and the comparison of floating point numbers is exact and not numerical. For this reason you rarely want to use  $==$ . Usually the question is "are two given molecules chemically the same". For this comparison you have to use the function  $allclose($ , which moves to the barycenter, aligns along the principal axes of inertia and compares numerically.

#### **Chemical Methods**

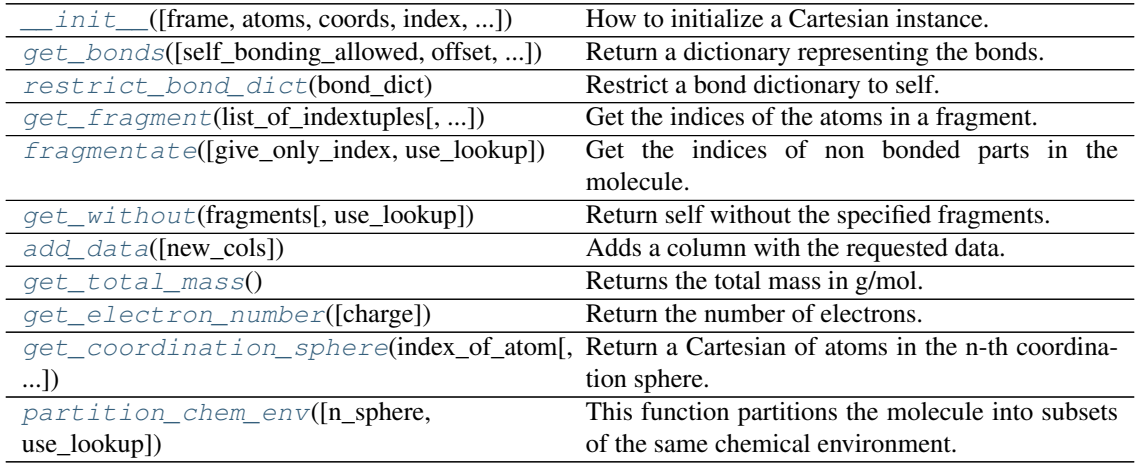

#### **chemcoord.Cartesian.\_\_init\_\_**

<span id="page-8-0"></span>Cartesian.**\_\_init\_\_**(*frame=None*, *atoms=None*, *coords=None*, *index=None*, *metadata=None*, *\_metadata=None*)

How to initialize a Cartesian instance.

# **Parameters**

- **frame** (pd. DataFrame) A Dataframe with at least the columns ['atom', 'x', 'y', 'z']. Where 'atom' is a string for the elementsymbol.
- **atoms** (sequence) A list of strings. (Elementsymbols)
- **coords** (sequence) A n\_atoms \* 3 array containg the positions of the atoms. Note that atoms and coords are mutually exclusive to frame. Besides atoms and coords have to be both either None or not None.

Returns A new cartesian instance.

#### Return type *[Cartesian](#page-7-2)*

#### <span id="page-9-2"></span>**chemcoord.Cartesian.get\_bonds**

<span id="page-9-0"></span>Cartesian.**get\_bonds**(*self\_bonding\_allowed=False*, *offset=3*, *modified\_properties=None*, *use\_lookup=False*, *set\_lookup=True*, *atomic\_radius\_data=None*) Return a dictionary representing the bonds.

Warning: This function is not sideeffect free, since it assigns the output to a variable self.\_metadata['bond\_dict'] if set\_lookup is True (which is the default). This is necessary for performance reasons.

.get\_bonds() will use or not use a lookup depending on use\_lookup. Greatly increases performance if True, but could introduce bugs in certain situations.

Just imagine a situation where the  $Cartesian$  is changed manually. If you apply lateron a method e.g.  $get\_zmat$  () that makes use of  $get\_bonds$  () the dictionary of the bonds may not represent the actual situation anymore.

You have two possibilities to cope with this problem. Either you just re-execute get bonds on your specific instance, or you change the internally\_use\_lookup option in the settings. Please note that the internal use of the lookup variable greatly improves performance.

#### **Parameters**

• **modified\_properties** (dic) – If you want to change the van der Vaals radius of one or more specific atoms, pass a dictionary that looks like:

modified\_properties = {index1: 1.5}

For global changes use the constants module.

- **offset** ([float](https://docs.python.org/3/library/functions.html#float)) –
- **use\_lookup** ([bool](https://docs.python.org/3/library/functions.html#bool)) –
- **set\_lookup** ([bool](https://docs.python.org/3/library/functions.html#bool)) –
- **self\_bonding\_allowed** ([bool](https://docs.python.org/3/library/functions.html#bool)) –
- **atomic\_radius\_data** ([str](https://docs.python.org/3/library/stdtypes.html#str)) Defines which column of constants. elements is used. The default is atomic\_radius\_cc and can be changed with settings['defaults']['atomic\_radius\_data']. Compare with  $add\_data()$ .

Returns Dictionary mapping from an atom index to the set of indices of atoms bonded to.

Return type [dict](https://docs.python.org/3/library/stdtypes.html#dict)

# **chemcoord.Cartesian.restrict\_bond\_dict**

```
Cartesian.restrict_bond_dict(bond_dict)
   Restrict a bond dictionary to self.
      dictget_bonds(), to see examples for a
       bond dict.
      Returns bond dictionary
```
#### <span id="page-10-4"></span>**chemcoord.Cartesian.get\_fragment**

```
Cartesian.get_fragment(list_of_indextuples, give_only_index=False,
                        use_lookup=None)
```
Get the indices of the atoms in a fragment.

The list\_of\_indextuples contains all bondings from the molecule to the fragment.  $[(1,3)$ ,  $(2, 4)$  means for example that the fragment is connected over two bonds. The first bond is from atom 1 in the molecule to atom 3 in the fragment. The second bond is from atom 2 in the molecule to atom 4 in the fragment.

Parameters

- **list\_of\_indextuples** ([list](https://docs.python.org/3/library/stdtypes.html#list)) –
- **give\_only\_index** ([bool](https://docs.python.org/3/library/functions.html#bool)) If True a set of indices is returned. Otherwise a new Cartesian instance.
- **use\_lookup** ([bool](https://docs.python.org/3/library/functions.html#bool)) Use a lookup variable for [get\\_bonds\(\)](#page-9-0). The default is specified in settings['defaults']['use\_lookup']

Returns A set of indices or a new Cartesian instance.

# **chemcoord.Cartesian.fragmentate**

<span id="page-10-1"></span>Cartesian.**fragmentate**(*give\_only\_index=False*, *use\_lookup=None*)

Get the indices of non bonded parts in the molecule.

#### **Parameters**

- **give\_only\_index** ([bool](https://docs.python.org/3/library/functions.html#bool)) If True a set of indices is returned. Otherwise a new Cartesian instance.
- **use lookup**  $(bood)$  Use a lookup variable for get bonds ().
- **use** lookup Use a lookup variable for get bonds (). The default is specified in settings['defaults']['use\_lookup']

Returns A list of sets of indices or new Cartesian instances.

Return type [list](https://docs.python.org/3/library/stdtypes.html#list)

#### **chemcoord.Cartesian.get\_without**

<span id="page-10-2"></span>Cartesian.**get\_without**(*fragments*, *use\_lookup=None*)

Return self without the specified fragments.

#### Parameters

- **fragments** Either a list of [Cartesian](#page-7-2) or a [Cartesian](#page-7-2).
- **use** lookup  $(bood)$  Use a lookup variable for get bonds (). The default is specified in settings['defaults']['use\_lookup'] Returns List containing [Cartesian](#page-7-2).

Return type [list](https://docs.python.org/3/library/stdtypes.html#list)

#### **chemcoord.Cartesian.add\_data**

<span id="page-10-3"></span>Cartesian.**add\_data**(*new\_cols=None*) Adds a column with the requested data.

> If you want to see for example the mass, the colormap used in jmol and the block of the element, just use:

['mass', 'jmol\_color', 'block']

<span id="page-11-3"></span>The underlying pd.DataFrame can be accessed with constants.elements. To see all available keys use constants.elements.info().

The data comes from the module [mendeleev](http://mendeleev.readthedocs.org/en/latest/) written by Lukasz Mentel.

Please note that I added three columns to the mendeleev data:

```
['atomic_radius_cc', 'atomic_radius_qv', 'qv_color',
    'valency']
```
The atomic\_radius\_cc is used by default by this module for determining bond lengths. The three others are taken from the MOLCAS grid viewer written by Valera Veryazov.

#### Parameters

• **new\_cols**  $(str)$  $(str)$  $(str)$  – You can pass also just one value. E.g. 'mass' is equivalent to ['mass']. If new\_cols is None all available data is returned.

```
• inplace (bool) –
```
#### Returns

Return type *[Cartesian](#page-7-2)*

#### **chemcoord.Cartesian.get\_total\_mass**

```
Cartesian.get_total_mass()
   Returns the total mass in g/mol.
      Parameters None –
      Returns
      float
```
# **chemcoord.Cartesian.get\_electron\_number**

```
Cartesian.get_electron_number(charge=0)
   Return the number of electrons.
       Parameters charge int) – Charge of the molecule.
       Returns
       Return type int
```
#### **chemcoord.Cartesian.get\_coordination\_sphere**

<span id="page-11-2"></span>Cartesian.**get\_coordination\_sphere**(*index\_of\_atom*, *n\_sphere=1*, *give\_only\_index=False*, *only\_surface=True*, *exclude=None*, *use\_lookup=None*) Return a Cartesian of atoms in the n-th coordination sphere.

Connected means that a path along covalent bonds exists.

#### Parameters

- **index\_of\_atom** ([int](https://docs.python.org/3/library/functions.html#int)) –
- **give** only index  $(b \circ \circ l)$  If True a set of indices is returned. Otherwise a new Cartesian instance.
- **n\_sphere** ([int](https://docs.python.org/3/library/functions.html#int)) Determines the number of the coordination sphere.
- **only\_surface** ([bool](https://docs.python.org/3/library/functions.html#bool)) Return only the surface of the coordination sphere.
- **exclude** ([set](https://docs.python.org/3/library/stdtypes.html#set)) A set of indices that should be ignored for the path finding.
- **use\_lookup** ([bool](https://docs.python.org/3/library/functions.html#bool)) Use a lookup variable for [get\\_bonds\(\)](#page-9-0). The default is specified in settings['defaults']['use\_lookup']

Returns A set of indices or a new Cartesian instance.

#### <span id="page-12-2"></span>**chemcoord.Cartesian.partition\_chem\_env**

```
Cartesian.partition_chem_env(n_sphere=4, use_lookup=None)
```
This function partitions the molecule into subsets of the same chemical environment.

A chemical environment is specified by the number of surrounding atoms of a certain kind around an atom with a certain atomic number represented by a tuple of a string and a frozenset of tuples. The n\_sphere option determines how many branches the algorithm follows to determine the chemical environment.

Example: A carbon atom in ethane has bonds with three hydrogen (atomic number 1) and one carbon atom (atomic number 6). If  $n$ \_sphere=1 these are the only atoms we are interested in and the chemical environment is:

```
('C', frozenset([('H', 3), ('C', 1)]))
```
If  $n$ \_sphere=2 we follow every atom in the chemical enviromment of  $n$ \_sphere=1 to their direct neighbours. In the case of ethane this gives:

('C', frozenset([('H', 6), ('C', 1)]))

In the special case of ethane this is the whole molecule; in other cases you can apply this operation recursively and stop after n\_sphere or after reaching the end of branches.

Parameters

- **n\_sphere** ([int](https://docs.python.org/3/library/functions.html#int)) –
- **use\_lookup** ([bool](https://docs.python.org/3/library/functions.html#bool)) Use a lookup variable for [get\\_bonds\(\)](#page-9-0). The default is specified in settings['defaults']['use\_lookup']

Returns

The output will look like this:

```
{ (element_symbol, frozenset([tuples])) : set([indices]) }
A dictionary mapping from a chemical environment to
the set of indices of atoms in this environment.
```
Return type [dict](https://docs.python.org/3/library/stdtypes.html#dict)

### **Manipulate**

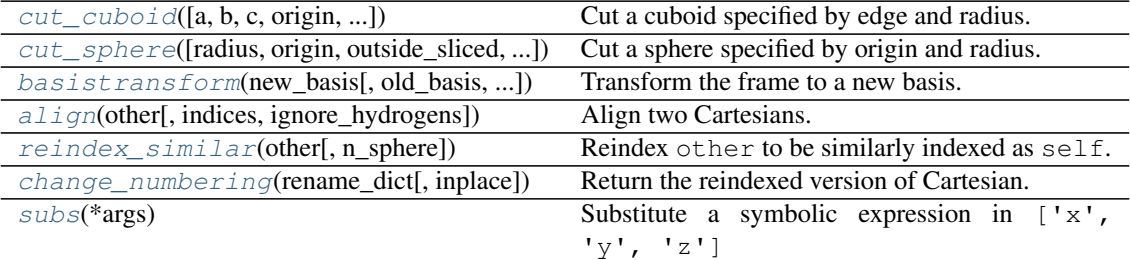

#### **chemcoord.Cartesian.cut\_cuboid**

<span id="page-12-1"></span>Cartesian.**cut\_cuboid**(*a=20*, *b=None*, *c=None*, *origin=None*, *outside\_sliced=True*, *preserve\_bonds=False*) Cut a cuboid specified by edge and radius.

#### <span id="page-13-3"></span>**Parameters**

- **a**  $(f$ loat) Value of the a edge.
- **b**  $(f$ loat) Value of the b edge. Takes value of a if None.
- **c** ([float](https://docs.python.org/3/library/functions.html#float)) Value of the c edge. Takes value of a if None.
- **origin** ([list](https://docs.python.org/3/library/stdtypes.html#list)) Please note that you can also pass an integer. In this case it is interpreted as the index of the atom which is taken as origin.
- **outside** sliced (*[bool](https://docs.python.org/3/library/functions.html#bool)*) Atoms outside/inside the sphere are cut away.
- **preserve** bonds ([bool](https://docs.python.org/3/library/functions.html#bool)) Do not cut covalent bonds.

Returns

Return type *[Cartesian](#page-7-2)*

# **chemcoord.Cartesian.cut\_sphere**

<span id="page-13-0"></span>Cartesian.**cut\_sphere**(*radius=15.0*, *origin=None*, *outside\_sliced=True*, *preserve\_bonds=False*)

Cut a sphere specified by origin and radius.

**Parameters** 

- $radius(fload)$  –
- **origin** ([list](https://docs.python.org/3/library/stdtypes.html#list)) Please note that you can also pass an integer. In this case it is interpreted as the index of the atom which is taken as origin.
- **outside** sliced  $(bood)$  Atoms outside/inside the sphere are cut out.
- **preserve\_bonds** ([bool](https://docs.python.org/3/library/functions.html#bool)) Do not cut covalent bonds.

Returns

Return type *[Cartesian](#page-7-2)*

# **chemcoord.Cartesian.basistransform**

```
Cartesian.basistransform(new_basis, old_basis=None, orthonormalize=True)
```
Transform the frame to a new basis.

This function transforms the cartesian coordinates from an old basis to a new one. Please note that old\_basis and new\_basis are supposed to have full Rank and consist of three linear independent vectors. If rotate\_only is True, it is asserted, that both bases are orthonormal and right handed. Besides all involved matrices are transposed instead of inverted. In some applications this may require the function xyz\_functions.orthonormalize() as a previous step.

Parameters

- **old\_basis** (np.array) –
- **new\_basis** (np.array) –
- **rotate\_only** ([bool](https://docs.python.org/3/library/functions.html#bool)) –

Returns The transformed molecule. Return type *[Cartesian](#page-7-2)*

#### **chemcoord.Cartesian.align**

# <span id="page-13-2"></span>Cartesian.**align**(*other*, *indices=None*, *ignore\_hydrogens=False*) Align two Cartesians.

Minimize the RMSD (root mean squared deviation) between  $\text{self}$  and  $\text{other}$ . Returns a tuple of copies of self and other where both are centered around their centroid and other is rotated unto self. The rotation minimises the distances between the atom pairs of same label. Uses the Kabsch algorithm implemented within get\_kabsch\_rotation()

<span id="page-14-2"></span>Note: If indices is None, then  $len(self) == len(other)$  must be true and the elements in each index have to be the same.

# Parameters

- **other** ([Cartesian](#page-7-2)) –
- **indices** (sequence) It is possible to specify a subset of indices that is used for the determination of the best rotation matrix:

 $[$ [i1, i2,...], [j1, j2,...]]

If indices is given in this form, the rotation matrix minimises the distance between i1 and j1, i2 and j2 and so on.

```
• ignore_hydrogens (bool) –
Returns
```
Return type [tuple](https://docs.python.org/3/library/stdtypes.html#tuple)

#### **chemcoord.Cartesian.reindex\_similar**

```
Cartesian.reindex_similar(other, n_sphere=4)
```
Reindex other to be similarly indexed as self.

Returns a reindexed copy of other that minimizes the distance for each atom to itself in the same chemical environemt from self to other. Read more about the definition of the chemical environment in [Cartesian.partition\\_chem\\_env\(\)](#page-12-0)

Note: It is necessary to align self and other before applying this method. This can be done via [align\(\)](#page-13-2).

Note: It is probably necessary to improve the result using change numbering().

#### Parameters

- **other** ([Cartesian](#page-7-2)) –
- **n\_sphere** ([int](https://docs.python.org/3/library/functions.html#int)) Wrapper around the argument for partition chem env().

Returns Reindexed version of other

Return type *[Cartesian](#page-7-2)*

#### **chemcoord.Cartesian.change\_numbering**

<span id="page-14-1"></span>Cartesian.**change\_numbering**(*rename\_dict*, *inplace=False*) Return the reindexed version of Cartesian. **Parameters rename\_[dict](https://docs.python.org/3/library/stdtypes.html#dict)** (dict) – A dictionary mapping integers on integers. Returns A renamed copy according to the dictionary passed. Return type *[Cartesian](#page-7-2)*

# <span id="page-15-2"></span>**chemcoord.Cartesian.subs**

```
Cartesian.subs(*args)
```
Substitute a symbolic expression in  $['x', 'y', 'z']$ 

This is a wrapper around the substitution mechanism of [sympy.](http://docs.sympy.org/latest/tutorial/basic_operations.html) Any symbolic expression in the columns  $['x', 'y', 'z']$  of self will be substituted with value.

- **Parameters** 
	- **symb\_expr** (sympy expression) –
	- **value** –
	- **perform\_checks** ([bool](https://docs.python.org/3/library/functions.html#bool)) If perform\_checks is True, it is asserted, that the resulting Zmatrix can be converted to cartesian coordinates. Dummy atoms will be inserted automatically if necessary.

Returns Cartesian with substituted symbolic expressions. If all resulting sympy expressions in a column are numbers, the column is recasted to 64bit float.

Return type *[Cartesian](#page-7-2)*

#### **Geometry**

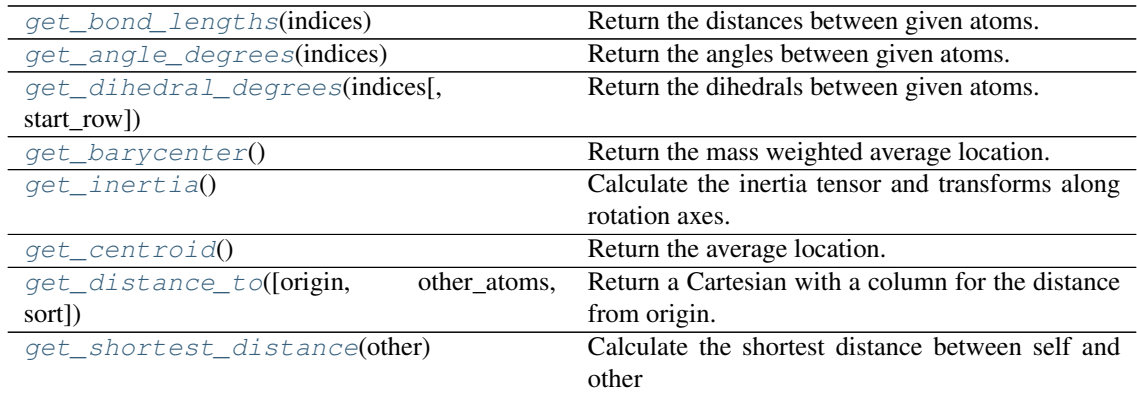

# **chemcoord.Cartesian.get\_bond\_lengths**

<span id="page-15-1"></span>Cartesian.**get\_bond\_lengths**(*indices*)

Return the distances between given atoms.

Calculates the distance between the atoms with indices i and b. The indices can be given in three ways:

- As simple list [i, b]
- As list of lists:  $\lbrack \lbrack \text{i}1, \text{b}1 \rbrack, \lbrack \text{i}2, \text{b}2 \rbrack \ldots \rbrack$
- As pd.DataFrame where i is taken from the index and b from the respective column 'b'.

Parameters indices ([list](https://docs.python.org/3/library/stdtypes.html#list))-Returns Vector of angles in degrees. Return type [numpy.ndarray](https://docs.scipy.org/doc/numpy/reference/generated/numpy.ndarray.html#numpy.ndarray)

#### <span id="page-16-4"></span>**chemcoord.Cartesian.get\_angle\_degrees**

```
Cartesian.get_angle_degrees(indices)
```
Return the angles between given atoms.

Calculates the angle in degrees between the atoms with indices  $i$ , b, a. The indices can be given in three ways:

- As simple list  $[i, b, a]$
- As list of lists:  $[ [i1, b1, a1], [i2, b2, a2]...]$
- As pd.DataFrame where i is taken from the index and b and a from the respective columns 'b' and 'a'.

Parameters indices ([list](https://docs.python.org/3/library/stdtypes.html#list)) -Returns Vector of angles in degrees. Return type [numpy.ndarray](https://docs.scipy.org/doc/numpy/reference/generated/numpy.ndarray.html#numpy.ndarray)

### **chemcoord.Cartesian.get\_dihedral\_degrees**

```
Cartesian.get_dihedral_degrees(indices, start_row=0)
```
Return the dihedrals between given atoms.

Calculates the dihedral angle in degrees between the atoms with indices  $i$ , b, a, d. The indices can be given in three ways:

- As simple list  $[i, b, a, d]$
- As list of lists:  $[ [i1, b1, a1, d1], [i2, b2, a2, d2]...]$
- As pandas. DataFrame where i is taken from the index and b, a and d' from the respective columns ``'b', 'a' and 'd'.

Parameters indices ([list](https://docs.python.org/3/library/stdtypes.html#list))-Returns Vector of angles in degrees. Return type [numpy.ndarray](https://docs.scipy.org/doc/numpy/reference/generated/numpy.ndarray.html#numpy.ndarray)

### **chemcoord.Cartesian.get\_barycenter**

<span id="page-16-2"></span>Cartesian.**get\_barycenter**() Return the mass weighted average location. Parameters **None** – Returns Return type [numpy.ndarray](https://docs.scipy.org/doc/numpy/reference/generated/numpy.ndarray.html#numpy.ndarray)

#### **chemcoord.Cartesian.get\_inertia**

#### <span id="page-16-3"></span>Cartesian.**get\_inertia**()

Calculate the inertia tensor and transforms along rotation axes.

This function calculates the inertia tensor and returns a 4-tuple.

The unit is amu  $\star$  length-unit-of-xyz-file  $\star\star 2$ 

Parameters **None** –

### Returns

The returned dictionary has four possible keys:

transformed\_Cartesian: A [Cartesian](#page-7-2) that is transformed to the basis spanned by the eigenvectors of the inertia tensor. The x-axis is the axis with the

<span id="page-17-3"></span>lowest inertia moment, the z-axis the one with the highest. Contains also a column for the mass

diag\_inertia\_tensor: A vector containing the ascendingly sorted inertia moments after diagonalization.

inertia\_tensor: The inertia tensor in the old basis.

eigenvectors: The eigenvectors of the inertia tensor in the old basis. Since the inertia\_tensor is hermitian, they are orthogonal and are returned as an orthonormal righthanded basis. The i-th eigenvector corresponds to the i-th eigenvalue in diag\_inertia\_tensor.

Return type [dict](https://docs.python.org/3/library/stdtypes.html#dict)

#### **chemcoord.Cartesian.get\_centroid**

<span id="page-17-0"></span>Cartesian.**get\_centroid**() Return the average location. Parameters **None** – Returns Return type [numpy.ndarray](https://docs.scipy.org/doc/numpy/reference/generated/numpy.ndarray.html#numpy.ndarray)

#### **chemcoord.Cartesian.get\_distance\_to**

<span id="page-17-1"></span>Cartesian.**get\_distance\_to**(*origin=None*, *other\_atoms=None*, *sort=False*) Return a Cartesian with a column for the distance from origin.

#### **chemcoord.Cartesian.get\_shortest\_distance**

<span id="page-17-2"></span>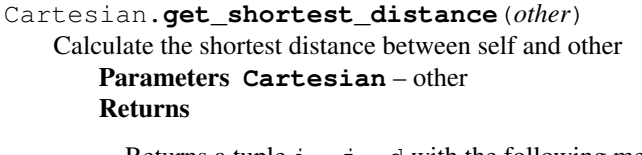

Returns a tuple  $i$ ,  $j$ ,  $d$  with the following meaning:

i: The index on self that minimises the pairwise distance.

j: The index on other that minimises the pairwise distance.

d: The distance between self and other. (float) Return type [tuple](https://docs.python.org/3/library/stdtypes.html#tuple)

# **Conversion to internal coordinates**

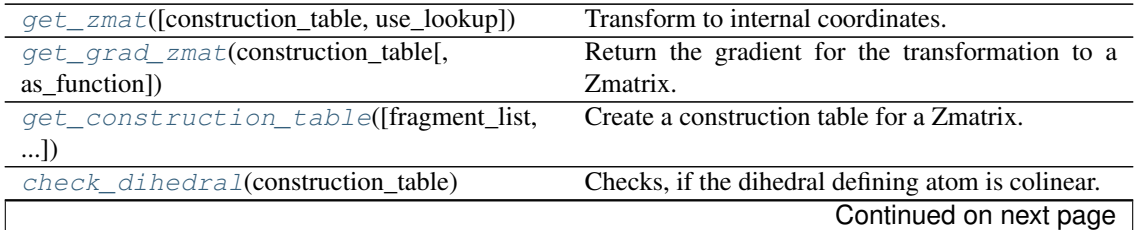

<span id="page-18-1"></span>

| rapid L.0 continuou nom provious pago                                                        |                                                    |       |                                          |             |    |
|----------------------------------------------------------------------------------------------|----------------------------------------------------|-------|------------------------------------------|-------------|----|
| $correct\_dihedral$ (construction_table[, ])                                                 | Reindexe the dihedral defining atom if linear ref- |       |                                          |             |    |
|                                                                                              | erence is used.                                    |       |                                          |             |    |
| $check\_absolute\_refs$ (construction_table)                                                 | <b>Checks</b>                                      | first | three                                    | <b>rows</b> | 0f |
|                                                                                              |                                                    |       | construction_table for linear references |             |    |
| correct_absolute_refs(construction_table) Reindexe construction_table if linear reference in |                                                    |       |                                          |             |    |
|                                                                                              | first three rows present.                          |       |                                          |             |    |
| $to\_zmat(*args, **kwargs)$                                                                  |                                                    |       | Deprecated, use $get\_zmat$ ()           |             |    |

Table 2.5 – continued from previous page

#### **chemcoord.Cartesian.get\_zmat**

<span id="page-18-0"></span>Cartesian.**get\_zmat**(*construction\_table=None*, *use\_lookup=None*) Transform to internal coordinates.

Transforming to internal coordinates involves basically three steps:

1. Define an order of how to build and define for each atom the used reference atoms.

2. Check for problematic local linearity. In this algorithm an angle with  $170 <$  angle  $\le$ 10 is assumed to be linear. This is not the mathematical definition, but makes it safer against "floating point noise"

3. Calculate the bond lengths, angles and dihedrals using the references defined in step 1 and 2.

In the first two steps a so called construction\_table is created. This is basically a Zmatrix without the values for the bonds, angles and dihedrals hence containing only the information about the used references. ChemCoord uses a pandas. DataFrame with the columns  $[ 'b', ]$ 'a', 'd']. Look into [get\\_construction\\_table\(\)](#page-20-0) for more information.

It is important to know, that calculating the construction table is a very costly step since the algoritym tries to make some guesses based on connectivity to create a "chemical" zmatrix.

If you create several zmatrices based on the same references you can obtain the construction table of a zmatrix with Zmat\_instance.loc[:, ['b', 'a', 'd']] If you then pass the buildlist as argument to  $give\_zmat$ , the algorithm directly starts with step 3 (which is much faster).

If a construction\_table is passed into  $get\_zmat$  () the check for pathological linearity is not performed! So if a construction\_table is either manually created, or obtained from [get\\_construction\\_table\(\)](#page-20-0) under the option perform\_checks = False, it is recommended to use the following methods:

- [correct\\_dihedral\(\)](#page-21-0)
- [correct\\_absolute\\_refs\(\)](#page-21-2)

If you want to check for problematic indices in order to solve the invalid references yourself, use the following methods:

- [check\\_dihedral\(\)](#page-20-1)
- [check\\_absolute\\_refs\(\)](#page-21-1)

**Parameters** 

- **construction\_table** ([pandas.DataFrame](http://pandas.pydata.org/pandas-docs/stable/generated/pandas.DataFrame.html#pandas.DataFrame)) –
- **use\_lookup** ([bool](https://docs.python.org/3/library/functions.html#bool)) Use a lookup variable for [get\\_bonds\(\)](#page-9-0). The default is specified in settings['defaults']['use\_lookup']

Returns A new instance of  $Zmat$ .

#### <span id="page-19-1"></span>**chemcoord.Cartesian.get\_grad\_zmat**

<span id="page-19-0"></span>Cartesian.**get\_grad\_zmat**(*construction\_table*, *as\_function=True*) Return the gradient for the transformation to a Zmatrix.

If as\_function is True, a function is returned that can be directly applied onto instances of  $Cartesian$ , which contain the applied distortions in cartesian space. In this case the user does not have to worry about indexing and correct application of the tensor product. Basically this is the function  $xyz$  functions.apply\_grad\_zmat\_tensor() with partially replaced arguments.

If as function is False, a  $(3, n, n, 3)$  tensor is returned, which contains the values of the derivatives.

Since a n  $\star$  3 matrix is deriven after a n  $\star$  3 matrix, it is important to specify the used rules for indexing the resulting tensor.

The rule is very simple: The indices of the numerator are used first then the indices of the denominator get swapped and appended:

$$
\left(\frac{\partial \mathbf{Y}}{\partial \mathbf{X}}\right)_{i,j,k,l} = \frac{\partial \mathbf{Y}_{i,j}}{\partial \mathbf{X}_{l,k}}
$$

Applying this rule to an example function:

$$
f\colon \mathbb{R}^3 \to \mathbb{R}
$$

Gives as derivative the known row-vector gradient:

$$
(\nabla f)_{1,i} = \frac{\partial f}{\partial x_i} \qquad i \in \{1, 2, 3\}
$$

Note: The row wise alignment of the XYZ files makes sense for these CSV like files. But it is mathematically advantageous and sometimes (depending on the memory layout) numerically better to use a column wise alignment of the coordinates. In this function the resulting tensor assumes a  $3 \star$  n array for the coordinates.

If

 $\mathbf{X}_{i,j}$   $1 \leq i \leq 3, 1 \leq j \leq n$  $\mathbf{C}_{i,j}$   $1 \leq i \leq 3, \quad 1 \leq j \leq n$ 

denote the positions in cartesian and Zmatrix space,

The complete tensor may be written as:

$$
\left(\frac{\partial \mathbf{C}}{\partial \mathbf{X}}\right)_{i,j,k,l} = \frac{\partial \mathbf{C}_{i,j}}{\partial \mathbf{X}_{l,k}}
$$

**Parameters** 

- **construction\_table** ([pandas.DataFrame](http://pandas.pydata.org/pandas-docs/stable/generated/pandas.DataFrame.html#pandas.DataFrame)) –
- **as\_function** ([bool](https://docs.python.org/3/library/functions.html#bool)) Return a tensor or [xyz\\_functions.](#page-32-0) [apply\\_grad\\_zmat\\_tensor\(\)](#page-32-0) with partially replaced arguments.

Returns Depending on as\_function return a tensor or [apply\\_grad\\_zmat\\_tensor\(\)](#page-32-0) with partially replaced arguments. Return type (func, np.array)

#### <span id="page-20-2"></span>**chemcoord.Cartesian.get\_construction\_table**

```
Cartesian.get_construction_table(fragment_list=None, use_lookup=None, per-
                                       form_checks=True)
```
Create a construction table for a Zmatrix.

A construction table is basically a Zmatrix without the values for the bond lengths, angles and dihedrals. It contains the whole information about which reference atoms are used by each atom in the Zmatrix.

The absolute references in cartesian space are one of the following magic strings:

```
['origin', 'e_x', 'e_y', 'e_z']
```
This method creates a so called "chemical" construction table, which makes use of the connectivity table in this molecule.

#### **Parameters**

• **fragment\_list** (sequence) – There are four possibilities to specify the sequence of fragments:

1. A list of tuples is given. Each tuple contains the fragment with its corresponding construction table in the form of:

[(frag1, c\_table1), (frag2, c\_table2)...]

If the construction table of a fragment is not complete, the rest of each fragment's construction table is calculated automatically.

2. It is possible to omit the construction tables for some or all fragments as in the following example:

```
[(frag1, c_table1), frag2, (frag3, c_table3)...]
```
3. If self contains more atoms than the union over all fragments, the rest of the molecule without the fragments is automatically prepended using [get\\_without\(\)](#page-10-2):

self.get\_without(fragments) + fragment\_list

4. If fragment list is None then fragmentation, etc. is done automatically. The fragments are then sorted by their number of atoms, in order to use the largest fragment as reference for the other ones.

- **use** lookup  $(bool)$  $(bool)$  $(bool)$  Use a lookup variable for get bonds (). The default is specified in settings['defaults']['use\_lookup']
- **perform\_checks**  $(b \circ \circ l)$  The checks for invalid references are performed using [correct\\_dihedral\(\)](#page-21-0) and [correct\\_absolute\\_refs\(\)](#page-21-2).

Returns Construction table

Return type pandas. DataFrame

#### **chemcoord.Cartesian.check\_dihedral**

<span id="page-20-1"></span>Cartesian.**check\_dihedral**(*construction\_table*) Checks, if the dihedral defining atom is colinear.

Checks for each index starting from the third row of the construction\_table, if the reference atoms are colinear.

<span id="page-21-4"></span>Parameters construction table (pd. DataFrame) – Returns A list of problematic indices. Return type [list](https://docs.python.org/3/library/stdtypes.html#list)

### **chemcoord.Cartesian.correct\_dihedral**

<span id="page-21-0"></span>Cartesian.**correct\_dihedral**(*construction\_table*, *use\_lookup=None*) Reindexe the dihedral defining atom if linear reference is used.

Uses [check\\_dihedral\(\)](#page-20-1) to obtain the problematic indices.

**Parameters** 

- **construction\_table** (pd.DataFrame) –
- **use\_lookup**  $(bool)$  $(bool)$  $(bool)$  Use a lookup variable for  $get_bonds()$ . The default is specified in settings['defaults']['use\_lookup'] Returns Appropiately renamed construction table.

Return type pd.DataFrame

# **chemcoord.Cartesian.check\_absolute\_refs**

```
Cartesian.check_absolute_refs(construction_table)
```
Checks first three rows of construction\_table for linear references

Checks for each index from first to third row of the construction table, if the references are colinear. This case has to be specially treated, because the references are not only atoms (to fix internal degrees of freedom) but also points in cartesian space called absolute references. (to fix translational and rotational degrees of freedom)

```
Parameters construction_table (pd. DataFrame) -
Returns A list of problematic indices.
Return type list
```
# **chemcoord.Cartesian.correct\_absolute\_refs**

<span id="page-21-2"></span>Cartesian.**correct\_absolute\_refs**(*construction\_table*) Reindexe construction\_table if linear reference in first three rows present.

Uses [check\\_absolute\\_refs\(\)](#page-21-1) to obtain the problematic indices. Parameters construction\_table (pd. DataFrame) -Returns Appropiately renamed construction table. Return type pd.DataFrame

#### **chemcoord.Cartesian.to\_zmat**

<span id="page-21-3"></span>Cartesian.**to\_zmat**(*\*args*, *\*\*kwargs*) Deprecated, use  $qet\_zmat()$ 

# **Symmetry**

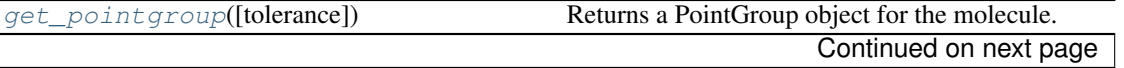

<span id="page-22-3"></span>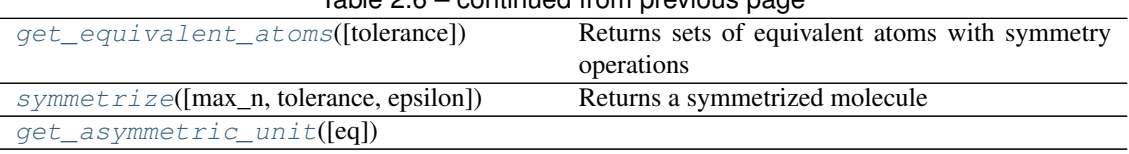

# Table 2.6 – continued from previous page

# **chemcoord.Cartesian.get\_pointgroup**

```
Cartesian.get_pointgroup(tolerance=0.3)
```
Returns a PointGroup object for the molecule.

**Parameters tolerance** (*[float](https://docs.python.org/3/library/functions.html#float)*) – Tolerance to generate the full set of symmetry operations.

Returns [PointGroupOperations](#page-33-0)

#### **chemcoord.Cartesian.get\_equivalent\_atoms**

<span id="page-22-1"></span>Cartesian.**get\_equivalent\_atoms**(*tolerance=0.3*)

Returns sets of equivalent atoms with symmetry operations

Parameters **tolerance** (*[float](https://docs.python.org/3/library/functions.html#float)*) – Tolerance to generate the full set of symmetry operations.

Returns

The returned dictionary has two possible keys:

eq\_sets: A dictionary of indices mapping to sets of indices, each key maps to indices of all equivalent atoms. The keys are guaranteed to be not equivalent.

sym\_ops: Twofold nested dictionary. operations[i][j] gives the symmetry operation that maps atom  $\pm$  unto  $\pm$ .

Return type [dict](https://docs.python.org/3/library/stdtypes.html#dict)

#### **chemcoord.Cartesian.symmetrize**

#### <span id="page-22-2"></span>Cartesian.**symmetrize**(*max\_n=10*, *tolerance=0.3*, *epsilon=0.001*)

Returns a symmetrized molecule

The equivalent atoms obtained via  $get\_equivalent\_atoms$  () are rotated, mirrored... unto one position. Then the average position is calculated. The average position is rotated, mirrored... back with the inverse of the previous symmetry operations, which gives the symmetrized molecule. This operation is repeated iteratively  $max_n$  times at maximum until the difference between subsequently symmetrized structures is smaller than epsilon.

Parameters

- **max**  $n$  ([int](https://docs.python.org/3/library/functions.html#int)) Maximum number of iterations.
- **tolerance** ( $f$ loat) Tolerance for detecting symmetry. Gets passed as Argument into PointGroupAnalyzer.
- **epsilon**  $(f$ loat) If the elementwise absolute difference of two subsequently symmetrized structures is smaller epsilon, the iteration stops before  $max_n$  is reached.

# Returns

The returned dictionary has three possible keys:

sym\_mol: A symmetrized molecule [Cartesian](#page-7-2)

<span id="page-23-2"></span>eq\_sets: A dictionary of indices mapping to sets of indices, each key maps to indices of all equivalent atoms. The keys are guaranteed to be not symmetry-equivalent.

sym\_ops: Twofold nested dictionary. operations[i][j] gives the symmetry operation that maps atom  $\pm$  unto  $\pm$ . Return type [dict](https://docs.python.org/3/library/stdtypes.html#dict)

# **chemcoord.Cartesian.get\_asymmetric\_unit**

<span id="page-23-0"></span>Cartesian.**get\_asymmetric\_unit**(*eq=None*)

**IO**

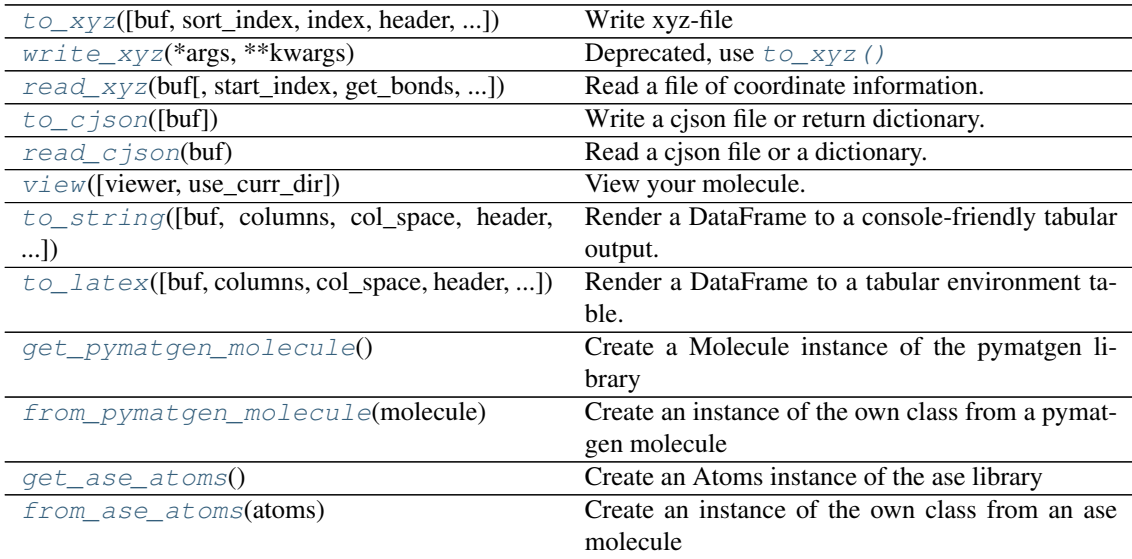

#### **chemcoord.Cartesian.to\_xyz**

<span id="page-23-1"></span>Cartesian.**to\_xyz**(*buf=None*, *sort\_index=True*, *index=False*, *header=False*, *float\_format=<built-in method format of str object>*, *overwrite=True*)

Write xyz-file

Parameters

- **buf**  $(str)$  $(str)$  $(str)$  StringIO-like, optional buffer to write to
- **sort\_index** ([bool](https://docs.python.org/3/library/functions.html#bool)) If sort\_index is true, the [Cartesian](#page-7-2) is sorted by the index before writing.
- float\_format (one-parameter function) Formatter function to apply to column's elements if they are floats. The result of this function must be a unicode string.
- **overwrite** ([bool](https://docs.python.org/3/library/functions.html#bool)) May overwrite existing files.

Returns string (or unicode, depending on data and options)

Return type formatted

### <span id="page-24-5"></span>**chemcoord.Cartesian.write\_xyz**

```
Cartesian.write_xyz(*args, **kwargs)
   Deprecated, use to_{xyz}()
```
#### **chemcoord.Cartesian.read\_xyz**

<span id="page-24-1"></span>Cartesian.**read\_xyz**(*buf*, *start\_index=0*, *get\_bonds=True*, *nrows=None*, *engine=None*) Read a file of coordinate information.

Reads xyz-files.

Parameters

- **inputfile** ([str](https://docs.python.org/3/library/stdtypes.html#str)) –
- **start\_index** ([int](https://docs.python.org/3/library/functions.html#int)) –
- **get\_bonds** ([bool](https://docs.python.org/3/library/functions.html#bool)) –
- **nrows** ([int](https://docs.python.org/3/library/functions.html#int)) Number of rows of file to read. Note that the first two rows are implicitly excluded.
- **engine**  $(str)$  $(str)$  $(str)$  Wrapper for argument of [pandas.read\\_csv\(\)](http://pandas.pydata.org/pandas-docs/stable/generated/pandas.read_csv.html#pandas.read_csv).
- Returns

Return type *[Cartesian](#page-7-2)*

#### **chemcoord.Cartesian.to\_cjson**

```
Cartesian.to_cjson(buf=None, **kwargs)
```
Write a cjson file or return dictionary.

The cjson format is specified [here.](https://github.com/OpenChemistry/chemicaljson)

#### Parameters

- **buf**  $(s \text{tr})$  If it is a filepath, the data is written to filepath. If it is None, a dictionary with the cjson information is returned.
- **kwargs** The keyword arguments are passed into the dump function of the [json](https://docs.python.org/3/library/json.html) [library.](https://docs.python.org/3/library/json.html)
- Returns

Return type [dict](https://docs.python.org/3/library/stdtypes.html#dict)

#### **chemcoord.Cartesian.read\_cjson**

```
Cartesian.read_cjson(buf)
```
Read a cjson file or a dictionary.

The cjson format is specified [here.](https://github.com/OpenChemistry/chemicaljson)

**Parameters buf** ([str,](https://docs.python.org/3/library/stdtypes.html#str) [dict](https://docs.python.org/3/library/stdtypes.html#dict)) – If it is a filepath, the data is read from filepath. If it is a dictionary, the dictionary is interpreted as cjson. Returns

Return type *[Cartesian](#page-7-2)*

### **chemcoord.Cartesian.view**

```
Cartesian.view(viewer=None, use_curr_dir=False)
   View your molecule.
```
<span id="page-25-3"></span>Note: This function writes a temporary file and opens it with an external viewer. If you modify your molecule afterwards you have to recall view in order to see the changes.

#### Parameters

- **viewer**  $(str)$  $(str)$  $(str)$  The external viewer to use. If it is None, the default as specified in cc.settings['defaults']['viewer'] is used.
- **use curr dir** ( $boo1$ ) If True, the temporary file is written to the current diretory. Otherwise it gets written to the OS dependendent temporary directory.

Returns

Return type [None](https://docs.python.org/3/library/constants.html#None)

# **chemcoord.Cartesian.to\_string**

<span id="page-25-0"></span>Cartesian.**to\_string**(*buf=None*, *columns=None*, *col\_space=None*, *header=True*, *index=True*, *na\_rep='NaN'*, *formatters=None*, *float\_format=None*, *sparsify=None*, *index\_names=True*, *justify=None*, *line\_width=None*, *max\_rows=None*, *max\_cols=None*, *show\_dimensions=False*) Render a DataFrame to a console-friendly tabular output.

Wrapper around the pandas. DataFrame.to\_string() method.

#### **chemcoord.Cartesian.to\_latex**

<span id="page-25-1"></span>Cartesian.**to\_latex**(*buf=None*, *columns=None*, *col\_space=None*, *header=True*, *index=True*, *na\_rep='NaN'*, *formatters=None*, *float\_format=None*, *sparsify=None*, *index\_names=True*, *bold\_rows=True*, *column\_format=None*, *longtable=None*, *escape=None*, *encoding=None*, *decimal='.'*, *multicolumn=None*, *multicolumn\_format=None*, *multirow=None*)

Render a DataFrame to a tabular environment table.

You can splice this into a LaTeX document. Requires \usepackage{booktabs}. Wrapper around the [pandas.DataFrame.to\\_latex\(\)](http://pandas.pydata.org/pandas-docs/stable/generated/pandas.DataFrame.to_latex.html#pandas.DataFrame.to_latex) method.

#### **chemcoord.Cartesian.get\_pymatgen\_molecule**

### <span id="page-25-2"></span>Cartesian.**get\_pymatgen\_molecule**()

Create a Molecule instance of the pymatgen library

Warning: The [pymatgen library](http://pymatgen.org) is imported locally in this function and will raise an ImportError exception, if it is not installed.

Parameters **None** – Returns Return type [pymatgen.core.structure.Molecule](http://pymatgen.org/pymatgen.core.structure.html#pymatgen.core.structure.Molecule)

# <span id="page-26-4"></span>**chemcoord.Cartesian.from\_pymatgen\_molecule**

<span id="page-26-0"></span>Cartesian.**from\_pymatgen\_molecule**(*molecule*) Create an instance of the own class from a pymatgen molecule Parameters molecule ([pymatgen.core.structure.Molecule](http://pymatgen.org/pymatgen.core.structure.html#pymatgen.core.structure.Molecule)) -Returns Return type *[Cartesian](#page-7-2)*

# **chemcoord.Cartesian.get\_ase\_atoms**

<span id="page-26-1"></span>Cartesian.**get\_ase\_atoms**() Create an Atoms instance of the ase library

> Warning: The [ase library](https://wiki.fysik.dtu.dk/ase/) is imported locally in this function and will raise an ImportError exception, if it is not installed.

Parameters **None** – Returns Return type ase.atoms.Atoms

# **chemcoord.Cartesian.from\_ase\_atoms**

<span id="page-26-2"></span>Cartesian.**from\_ase\_atoms**(*atoms*) Create an instance of the own class from an ase molecule Parameters **molecule** (ase.atoms.Atoms) – Returns Return type *[Cartesian](#page-7-2)*

# **Pandas DataFrame Wrapper**

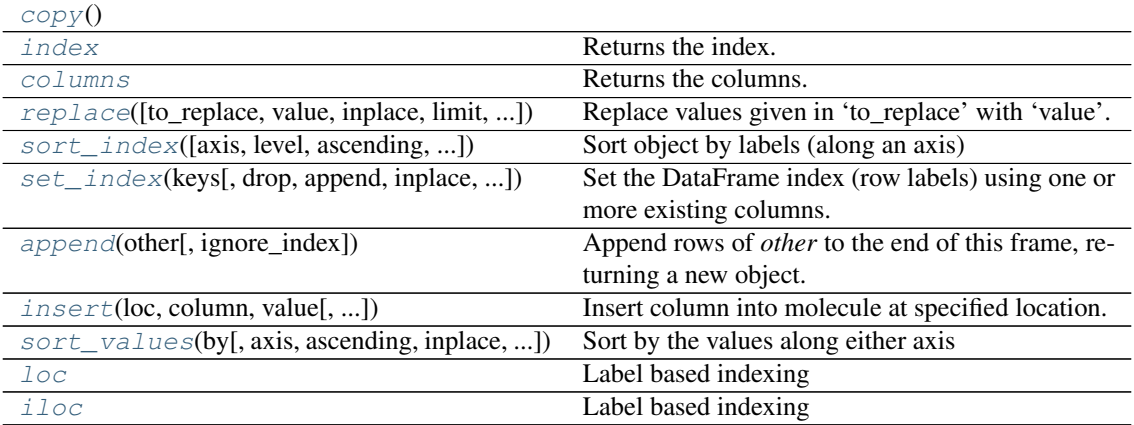

# **chemcoord.Cartesian.copy**

<span id="page-26-3"></span>Cartesian.**copy**()

# <span id="page-27-6"></span>**chemcoord.Cartesian.index**

<span id="page-27-0"></span>Cartesian.**index**

Returns the index.

Assigning a value to it changes the index.

#### **chemcoord.Cartesian.columns**

<span id="page-27-1"></span>Cartesian.**columns** Returns the columns.

Assigning a value to it changes the columns.

#### **chemcoord.Cartesian.replace**

<span id="page-27-2"></span>Cartesian.**replace**(*to\_replace=None*, *value=None*, *inplace=False*, *limit=None*, *regex=False*, *method='pad'*, *axis=None*) Replace values given in 'to\_replace' with 'value'.

Wrapper around the pandas. DataFrame.replace() method.

# **chemcoord.Cartesian.sort\_index**

<span id="page-27-3"></span>Cartesian.**sort\_index**(*axis=0*, *level=None*, *ascending=True*, *inplace=False*, *kind='quicksort'*, *na\_position='last'*, *sort\_remaining=True*, *by=None*) Sort object by labels (along an axis)

Wrapper around the pandas. DataFrame.sort\_index() method.

# **chemcoord.Cartesian.set\_index**

<span id="page-27-4"></span>Cartesian.**set\_index**(*keys*, *drop=True*, *append=False*, *inplace=False*, *verify\_integrity=False*)

Set the DataFrame index (row labels) using one or more existing columns.

Wrapper around the pandas. DataFrame.set\_index() method.

#### **chemcoord.Cartesian.append**

<span id="page-27-5"></span>Cartesian.**append**(*other, ignore index=False*) Append rows of *other* to the end of this frame, returning a new object.

Wrapper around the pandas. DataFrame.append() method.

- Parameters
	- **other** ([Cartesian](#page-7-2)) –
	- **ignore\_index** (sequence, [bool,](https://docs.python.org/3/library/functions.html#bool) [int](https://docs.python.org/3/library/functions.html#int)) If it is a boolean, it behaves like in the description of pandas. DataFrame.append(). If it is a sequence, it becomes the new index. If it is an integer, range(ignore\_index, ignore\_index + len(new)) becomes the new index.

Returns

#### Return type *[Cartesian](#page-7-2)*

### <span id="page-28-4"></span>**chemcoord.Cartesian.insert**

<span id="page-28-2"></span>Cartesian.**insert**(*loc*, *column*, *value*, *allow\_duplicates=False*, *inplace=False*) Insert column into molecule at specified location.

Wrapper around the pandas. DataFrame. insert() method.

#### **chemcoord.Cartesian.sort\_values**

<span id="page-28-3"></span>Cartesian.**sort\_values**(*by*, *axis=0*, *ascending=True*, *inplace=False*, *kind='quicksort'*, *na\_position='last'*)

Sort by the values along either axis

Wrapper around the pandas. DataFrame.sort\_values() method.

#### **chemcoord.Cartesian.loc**

#### <span id="page-28-0"></span>Cartesian.**loc**

Label based indexing

The indexing behaves like Indexing and Selecting data in [Pandas.](http://pandas.pydata.org/pandas-docs/stable/indexing.html) You can slice with  $loc()$ ,  $iloc()$  and Cartesian [ $\dots$ ]. The only question is about the return type. If the information in the columns is enough to draw a molecule, an instance of the own class (e.g.  $Cartesian$ ) is returned. If the information in the columns is not enough to draw a molecule, there are two cases to consider:

- A [Series](http://pandas.pydata.org/pandas-docs/stable/generated/pandas.Series.html#pandas.Series) instance is returned for one dimensional slices.
- A [DataFrame](http://pandas.pydata.org/pandas-docs/stable/generated/pandas.DataFrame.html#pandas.DataFrame) instance is returned in all other cases.

```
This means that:
```

```
molecule.loc[:, ['atom', 'x', 'y', 'z']] returns a Cartesian.
molecule.loc[:, ['atom', 'x']] returns a pandas.DataFrame.
molecule.loc[:, 'atom'] returns a pandas.Series.
```
# **chemcoord.Cartesian.iloc**

```
Cartesian.iloc
```
Label based indexing

The indexing behaves like Indexing and Selecting data in [Pandas.](http://pandas.pydata.org/pandas-docs/stable/indexing.html) You can slice with  $loc()$ ,  $i$ loc() and Cartesian [...]. The only question is about the return type. If the information in the columns is enough to draw a molecule, an instance of the own class (e.g.  $Cartesian$ ) is returned. If the information in the columns is not enough to draw a molecule, there are two cases to consider:

• A [Series](http://pandas.pydata.org/pandas-docs/stable/generated/pandas.Series.html#pandas.Series) instance is returned for one dimensional slices.

• A [DataFrame](http://pandas.pydata.org/pandas-docs/stable/generated/pandas.DataFrame.html#pandas.DataFrame) instance is returned in all other cases.

# This means that:

```
molecule.loc[:, ['atom', 'x', 'y', 'z']] returns a Cartesian.
molecule.loc[:, ['atom', 'x']] returns a pandas.DataFrame.
molecule.loc[:, 'atom'] returns a pandas.Series.
```
# <span id="page-29-2"></span>**Advanced methods**

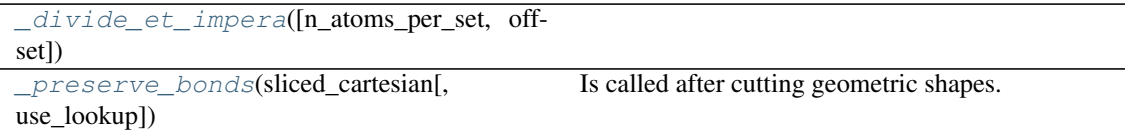

# **chemcoord.Cartesian.\_divide\_et\_impera**

<span id="page-29-0"></span>Cartesian.**\_divide\_et\_impera**(*n\_atoms\_per\_set=500*, *offset=3*)

# **chemcoord.Cartesian.\_preserve\_bonds**

```
Cartesian._preserve_bonds(sliced_cartesian, use_lookup=None)
```
Is called after cutting geometric shapes.

If you want to change the rules how bonds are preserved, when applying e.g. [Cartesian.cut\\_sphere\(\)](#page-13-0) this is the function you have to modify.

It is recommended to inherit from the Cartesian class to tailor it for your project, instead of modifying the source code of ChemCoord.

#### Parameters

- **sliced\_frame** ([Cartesian](#page-7-2)) –
- **use\_lookup** ([bool](https://docs.python.org/3/library/functions.html#bool)) Use a lookup variable for [get\\_bonds\(\)](#page-9-0). The default is specified in settings['defaults']['use\_lookup']

Returns Return type *[Cartesian](#page-7-2)*

# **Attributes**

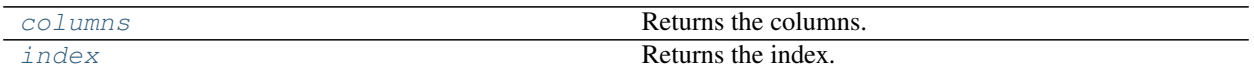

# **xyz\_functions**

A collection of functions operating on instances of [Cartesian](#page-7-2).

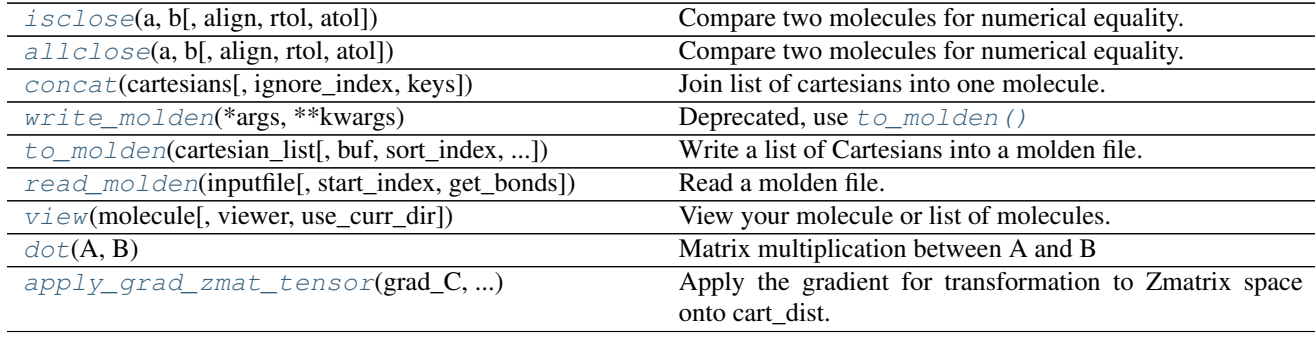

### <span id="page-30-3"></span>**chemcoord.xyz\_functions.isclose**

<span id="page-30-1"></span>chemcoord.xyz\_functions.**isclose**(*a*, *b*, *align=False*, *rtol=1e-05*, *atol=1e-08*) Compare two molecules for numerical equality.

#### **Parameters**

- **a** ([Cartesian](#page-7-2)) –
- **b** ([Cartesian](#page-7-2)) –
- **align** ([bool](https://docs.python.org/3/library/functions.html#bool)) a and b are prealigned along their principal axes of inertia and moved to their barycenters before comparing.
- **rtol** ([float](https://docs.python.org/3/library/functions.html#float)) Relative tolerance for the numerical equality comparison look into [numpy.isclose\(\)](https://docs.scipy.org/doc/numpy/reference/generated/numpy.isclose.html#numpy.isclose) for further explanation.
- **atol** (*[float](https://docs.python.org/3/library/functions.html#float)*) Relative tolerance for the numerical equality comparison look into [numpy.isclose\(\)](https://docs.scipy.org/doc/numpy/reference/generated/numpy.isclose.html#numpy.isclose) for further explanation.

# Returns Boolean array.

Return type [numpy.ndarray](https://docs.scipy.org/doc/numpy/reference/generated/numpy.ndarray.html#numpy.ndarray)

### **chemcoord.xyz\_functions.allclose**

```
chemcoord.xyz_functions.allclose(a, b, align=False, rtol=1e-05, atol=1e-08)
     Compare two molecules for numerical equality.
```
#### **Parameters**

- **a** ([Cartesian](#page-7-2)) –
- **b** ([Cartesian](#page-7-2)) –
- **align** ([bool](https://docs.python.org/3/library/functions.html#bool)) a and b are prealigned along their principal axes of inertia and moved to their barycenters before comparing.
- **rtol** (*[float](https://docs.python.org/3/library/functions.html#float)*) Relative tolerance for the numerical equality comparison look into [numpy.allclose\(\)](https://docs.scipy.org/doc/numpy/reference/generated/numpy.allclose.html#numpy.allclose) for further explanation.
- $\bullet$  **atol** ( $f$ loat) Relative tolerance for the numerical equality comparison look into [numpy.allclose\(\)](https://docs.scipy.org/doc/numpy/reference/generated/numpy.allclose.html#numpy.allclose) for further explanation.

#### Returns

Return type [bool](https://docs.python.org/3/library/functions.html#bool)

#### **chemcoord.xyz\_functions.concat**

<span id="page-30-2"></span>chemcoord.xyz\_functions.**concat**(*cartesians*, *ignore\_index=False*, *keys=None*) Join list of cartesians into one molecule.

Wrapper around the [pandas.concat\(\)](http://pandas.pydata.org/pandas-docs/stable/generated/pandas.concat.html#pandas.concat) function. Default values are the same as in the pandas function except for verify\_integrity which is set to true in case of this library.

#### **Parameters**

• **ignore\_index** (sequence, [bool,](https://docs.python.org/3/library/functions.html#bool) [int](https://docs.python.org/3/library/functions.html#int)) – If it is a boolean, it behaves like in the description of pandas. DataFrame.append(). If it is a sequence, it becomes the new <span id="page-31-3"></span>index. If it is an integer, range (ignore index, ignore index  $+$  len(new)) becomes the new index.

• **keys** (sequence) – If multiple levels passed, should contain tuples. Construct hierarchical index using the passed keys as the outermost level

# Returns

Return type *[Cartesian](#page-7-2)*

#### **chemcoord.xyz\_functions.write\_molden**

<span id="page-31-0"></span>chemcoord.xyz\_functions.**write\_molden**(*\*args*, *\*\*kwargs*) Deprecated, use  $to_m$ olden()

#### **chemcoord.xyz\_functions.to\_molden**

<span id="page-31-1"></span>chemcoord.xyz\_functions.to\_molden(*cartesian\_list*, *buf=None*, *sort\_index=True*, *overwrite=True*, *float\_format=<built-in method format of str object>*)

Write a list of Cartesians into a molden file.

Note: Since it permamently writes a file, this function is strictly speaking not sideeffect free. The list to be written is of course not changed.

#### **Parameters**

- **cartesian\_list** ([list](https://docs.python.org/3/library/stdtypes.html#list)) –
- **buf**  $(str)$  $(str)$  $(str)$  StringIO-like, optional buffer to write to
- **sort\_index** ([bool](https://docs.python.org/3/library/functions.html#bool)) If sort\_index is true, the Cartesian is sorted by the index before writing.
- **overwrite** ([bool](https://docs.python.org/3/library/functions.html#bool)) May overwrite existing files.
- **float\_format** (one-parameter function) Formatter function to apply to column's elements if they are floats. The result of this function must be a unicode string.

Returns string (or unicode, depending on data and options)

Return type formatted

#### **chemcoord.xyz\_functions.read\_molden**

<span id="page-31-2"></span>chemcoord.xyz\_functions.**read\_molden**(*inputfile*, *start\_index=0*, *get\_bonds=True*) Read a molden file.

**Parameters** 

- **inputfile** ([str](https://docs.python.org/3/library/stdtypes.html#str)) –
- **start\_index** ([int](https://docs.python.org/3/library/functions.html#int)) –

Returns A list containing [Cartesian](#page-7-2) is returned.

Return type [list](https://docs.python.org/3/library/stdtypes.html#list)

# <span id="page-32-3"></span>**chemcoord.xyz\_functions.view**

<span id="page-32-1"></span>chemcoord.xyz\_functions.**view**(*molecule*, *viewer='gv.exe'*, *use\_curr\_dir=False*) View your molecule or list of molecules.

Note: This function writes a temporary file and opens it with an external viewer. If you modify your molecule afterwards you have to recall view in order to see the changes.

#### **Parameters**

- **molecule** Can be a cartesian, or a list of cartesians.
- **viewer**  $(str)$  $(str)$  $(str)$  The external viewer to use. The default is specified in settings, viewer
- **use curr dir** ([bool](https://docs.python.org/3/library/functions.html#bool)) If True, the temporary file is written to the current diretory. Otherwise it gets written to the OS dependendent temporary directory.

### Returns

Return type [None](https://docs.python.org/3/library/constants.html#None)

#### **chemcoord.xyz\_functions.dot**

```
chemcoord.xyz_functions.dot(A, B)
```
Matrix multiplication between A and B

This function is equivalent to  $A \oplus B$ , which is unfortunately not possible under python 2.x.

#### **Parameters**

- **A** (sequence) –
- **B** (sequence) –

#### Returns

Return type sequence

#### **chemcoord.xyz\_functions.apply\_grad\_zmat\_tensor**

<span id="page-32-0"></span>chemcoord.xyz\_functions.**apply\_grad\_zmat\_tensor**(*grad\_C*, *construction\_table*, *cart\_dist*) Apply the gradient for transformation to Zmatrix space onto cart\_dist.

#### **Parameters**

- $grad_C$  ([numpy.ndarray](https://docs.scipy.org/doc/numpy/reference/generated/numpy.ndarray.html#numpy.ndarray)) A (3, n, n, 3) array. The mathematical details of the index layout is explained in  $get\_grad\_zmat$  ().
- **construction\_table** ([pandas.DataFrame](http://pandas.pydata.org/pandas-docs/stable/generated/pandas.DataFrame.html#pandas.DataFrame)) Explained in [get\\_construction\\_table\(\)](#page-20-0).
- **cart\_dist** ([Cartesian](#page-7-2)) Distortions in cartesian space.

Returns Distortions in Zmatrix space.

Return type Zmat

# <span id="page-33-3"></span>**Symmetry**

[PointGroupOperations](#page-33-0)(sch\_symbol, operations) Defines a point group as sequence of symmetry operations.

# **chemcoord.PointGroupOperations**

<span id="page-33-0"></span>class chemcoord.**PointGroupOperations**(*sch\_symbol*, *operations*, *tolerance=0.1*) Defines a point group as sequence of symmetry operations.

#### **Parameters**

- **sch\_symbol** ([str](https://docs.python.org/3/library/stdtypes.html#str)) Schoenflies symbol of the point group.
- **operations** ([numpy.ndarray](https://docs.scipy.org/doc/numpy/reference/generated/numpy.ndarray.html#numpy.ndarray)) Initial set of symmetry operations. It is sufficient to provide only just enough operations to generate the full set of symmetries.
- **tolerance** (*[float](https://docs.python.org/3/library/functions.html#float)*) Tolerance to generate the full set of symmetry operations.

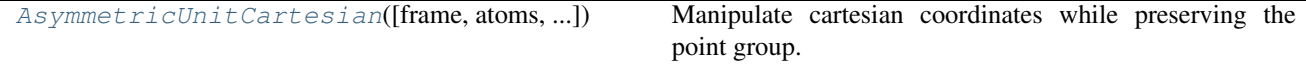

# **chemcoord.AsymmetricUnitCartesian**

<span id="page-33-1"></span>class chemcoord.**AsymmetricUnitCartesian**(*frame=None*, *atoms=None*, *coords=None*, *index=None*, *metadata=None*, *\_metadata=None*)

Manipulate cartesian coordinates while preserving the point group.

This class has all the methods of a [Cartesian](#page-7-2), with one additional  $get\_cartesian$  () method and contains only one member of each symmetry equivalence class.

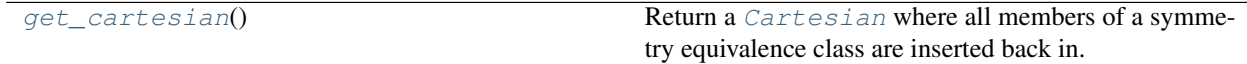

# **chemcoord.AsymmetricUnitCartesian.get\_cartesian**

<span id="page-33-2"></span>AsymmetricUnitCartesian.**get\_cartesian**()

Return a [Cartesian](#page-7-2) where all members of a symmetry equivalence class are inserted back in.

### Parameters **None** –

Returns A new cartesian instance.

Return type *[Cartesian](#page-7-2)*

# **2.3.2 Internal coordinates**

# **Zmat**

The  $Zm \geq t$  class which is used to represent a molecule in non redundant, internal coordinates.

[Zmat](#page-34-0)(frame[, metadata, \_metadata]) The main class for dealing with internal Coordinates.

# <span id="page-34-1"></span>**chemcoord.Zmat**

<span id="page-34-0"></span>class chemcoord.**Zmat**(*frame*, *metadata=None*, *\_metadata=None*) The main class for dealing with internal Coordinates.

### Rotational direction:

Chemcoord uses the [IUPAC definition.](https://goldbook.iupac.org/html/T/T06406.html) Note that this does not include the automatic choosing of the canonical equivalence class representation. An angle of -30° could be represented by 270°. Use [iupacify\(\)](#page-38-0) to choose also the IUPAC conform angle representation.

# Mathematical Operations:

The general rule is that mathematical operations using the binary operators  $+ - \times /$  and the unary operators + - abs are only applied to the ['bond', 'angle', 'dihedral'] columns.

Addition/Subtraction/Multiplication/Division: The most common case is to add another Zmat instance. In this case it is tested, if the used references are the same. Afterwards the addition in the ['bond', 'angle', 'dihedral'] columns is performed. If you add a scalar to a Zmat it is added elementwise onto the ['bond', 'angle', 'dihedral'] columns. If you add a 3-dimensional vector, list, tuple... the first element of this vector is added elementwise to the 'bond' column of the Zmat instance and so on. The third possibility is to add a matrix with shape=(len(Zmat), 3) which is again added elementwise. The same rules are true for subtraction, division and multiplication.

# Indexing:

The indexing behaves like Indexing and Selecting data in [Pandas.](http://pandas.pydata.org/pandas-docs/stable/indexing.html) You can slice with  $loc()$ ,  $iloc()$ , and  $Z$ mat  $[\ldots]$ . The only question is about the return type. If the information in the columns is enough to draw a molecule, an instance of the own class (e.g.  $Zmat$ ) is returned. If the information in the columns is enough to draw a molecule, an instance of the own class (e.g.  $Zmat$ ) is returned. If the information in the columns is not enough to draw a molecule, there are two cases to consider:

- A [Series](http://pandas.pydata.org/pandas-docs/stable/generated/pandas.Series.html#pandas.Series) instance is returned for one dimensional slices.
- A [DataFrame](http://pandas.pydata.org/pandas-docs/stable/generated/pandas.DataFrame.html#pandas.DataFrame) instance is returned in all other cases.

This means that:

```
molecule.loc[:, ['atom', 'b', 'bond', 'a', 'angle', 'd',
Zmat.
molecule.loc[:, ['atom', 'bond']] returns a pandas.DataFrame.
molecule.loc[:, 'atom'] returns a pandas.Series.
```
#### Comparison:

Comparison for equality with == is supported. It behaves exactly like the equality comparison of DataFrames in pandas. Amongst other things this means that the index has to be the same and the comparison of floating point numbers is exact and not numerical.

# **Chemical Methods**

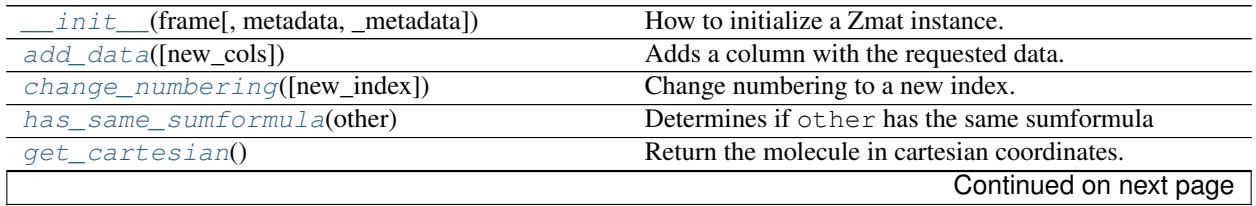

<span id="page-35-2"></span>

| get_grad_cartesian([as_function, chain, ]) | Return the gradient for the transformation to a Carte-   |  |  |
|--------------------------------------------|----------------------------------------------------------|--|--|
|                                            | sian.                                                    |  |  |
| $to_{\text{xyz}}(*args, **kwargs)$         | Deprecated, use get_cartesian()                          |  |  |
| get_total_mass()                           | Returns the total mass in g/mol.                         |  |  |
| get_electron_number([charge])              | Return the number of electrons.                          |  |  |
| $subs$ (*args, ** kwargs)                  | Substitute a symbolic expression in ['bond',             |  |  |
|                                            | 'angle', 'dihedral']                                     |  |  |
| $i$ upacify $()$                           | Give the IUPAC conform representation.                   |  |  |
| $minimize\_dihedrals()$                    | Give a representation of the dihedral with minimized ab- |  |  |
|                                            | solute value.                                            |  |  |

Table 2.16 – continued from previous page

### **chemcoord.Zmat.\_\_init\_\_**

<span id="page-35-0"></span>Zmat.**\_\_init\_\_**(*frame*, *metadata=None*, *\_metadata=None*) How to initialize a Zmat instance.

#### Parameters

- **init** (pd.DataFrame) A Dataframe with at least the columns ['atom', 'b', 'bond', 'a', 'angle', 'd', 'dihedral']. Where 'atom' is a string for the elementsymbol.
- **order\_of\_definition** (list like) Specify in which order the Zmatrix is defined. If None it just uses self.index.

Returns A new zmat instance.

Return type *[Zmat](#page-34-0)*

#### **chemcoord.Zmat.add\_data**

#### <span id="page-35-1"></span>Zmat.**add\_data**(*new\_cols=None*)

Adds a column with the requested data.

If you want to see for example the mass, the colormap used in jmol and the block of the element, just use:

['mass', 'jmol\_color', 'block']

The underlying pd.DataFrame can be accessed with constants.elements. To see all available keys use constants.elements.info().

The data comes from the module [mendeleev](http://mendeleev.readthedocs.org/en/latest/) written by Lukasz Mentel.

Please note that I added three columns to the mendeleev data:

```
['atomic_radius_cc', 'atomic_radius_gv', 'gv_color',
   'valency']
```
The atomic\_radius\_cc is used by default by this module for determining bond lengths. The three others are taken from the MOLCAS grid viewer written by Valera Veryazov.

#### Parameters

• **new\_cols** ([str](https://docs.python.org/3/library/stdtypes.html#str)) – You can pass also just one value. E.g. 'mass' is equivalent to ['mass']. If new\_cols is None all available data is returned.

```
• inplace (bool) –
```
#### <span id="page-36-4"></span>Returns

Return type *[Cartesian](#page-7-2)*

#### **chemcoord.Zmat.change\_numbering**

<span id="page-36-0"></span>Zmat.**change\_numbering**(*new\_index=None*) Change numbering to a new index.

Changes the numbering of index and all dependent numbering (bond\_with...) to a new\_index.

The user has to make sure that the new\_index consists of distinct elements.

**Parameters new\_index**  $(llist)$  $(llist)$  $(llist)$  – If None the new\_index is taken from 1 to the number of atoms.

Returns Reindexed version of the zmatrix.

Return type *[Zmat](#page-34-0)*

#### **chemcoord.Zmat.has\_same\_sumformula**

```
Zmat.has_same_sumformula(other)
    Determines if other has the same sumformula
```
Parameters **other** (molecule) –

Returns

Return type [bool](https://docs.python.org/3/library/functions.html#bool)

#### **chemcoord.Zmat.get\_cartesian**

```
Zmat.get_cartesian()
```
Return the molecule in cartesian coordinates.

Raises an [InvalidReference](#page-46-0) exception, if the reference of the i-th atom is undefined.

Parameters **None** –

Returns Reindexed version of the zmatrix.

Return type *[Cartesian](#page-7-2)*

# **chemcoord.Zmat.get\_grad\_cartesian**

<span id="page-36-3"></span>Zmat.**get\_grad\_cartesian**(*as\_function=True*, *chain=True*, *drop\_auto\_dummies=True*) Return the gradient for the transformation to a Cartesian.

If as function is True, a function is returned that can be directly applied onto instances of  $Zm\alpha t$ , which contain the applied distortions in Zmatrix space. In this case the user does not have to worry about indexing and correct application of the tensor product. Basically this is the function [zmat\\_functions.](#page-44-0) [apply\\_grad\\_cartesian\\_tensor\(\)](#page-44-0) with partially replaced arguments.

If as function is False, a  $(3, n, n, 3)$  tensor is returned, which contains the values of the derivatives.

<span id="page-37-1"></span>Since a n  $\star$  3 matrix is deriven after a n  $\star$  3 matrix, it is important to specify the used rules for indexing the resulting tensor.

The rule is very simple: The indices of the numerator are used first then the indices of the denominator get swapped and appended:

$$
\left(\frac{\partial \mathbf{Y}}{\partial \mathbf{X}}\right)_{i,j,k,l} = \frac{\partial \mathbf{Y}_{i,j}}{\partial \mathbf{X}_{l,k}}
$$

Applying this rule to an example function:

 $f\colon \mathbb{R}^3 \to \mathbb{R}$ 

Gives as derivative the known row-vector gradient:

$$
(\nabla f)_{1,i} = \frac{\partial f}{\partial x_i} \qquad i \in \{1, 2, 3\}
$$

Note: The row wise alignment of the zmat files makes sense for these CSV like files. But it is mathematically advantageous and sometimes (depending on the memory layout) numerically better to use a column wise alignment of the coordinates. In this function the resulting tensor assumes a  $3 \times n$  array for the coordinates.

If

$$
\mathbf{C}_{i,j} \qquad 1 \le i \le 3, \quad 1 \le j \le n
$$
  

$$
\mathbf{X}_{i,j} \qquad 1 \le i \le 3, \quad 1 \le j \le n
$$

denote the positions in Zmatrix and cartesian space,

The complete tensor may be written as:

$$
\left(\frac{\partial \mathbf{X}}{\partial \mathbf{C}}\right)_{i,j,k,l} = \frac{\partial \mathbf{X}_{i,j}}{\partial \mathbf{C}_{l,k}}
$$

#### Parameters

- **construction\_table** ([pandas.DataFrame](http://pandas.pydata.org/pandas-docs/stable/generated/pandas.DataFrame.html#pandas.DataFrame)) –
- **as\_function** ([bool](https://docs.python.org/3/library/functions.html#bool)) Return a tensor or [xyz\\_functions.](#page-32-0) [apply\\_grad\\_zmat\\_tensor\(\)](#page-32-0) with partially replaced arguments.
- $chain (bool) chain (bool) chain (bool) -$
- **drop\_auto\_dummies** ([bool](https://docs.python.org/3/library/functions.html#bool)) Drop automatically created dummies from the gradient. This means, that only changes in regularly placed atoms are considered for the gradient.
- Returns Depending on as\_function return a tensor or [apply\\_grad\\_cartesian\\_tensor\(\)](#page-44-0) with partially replaced arguments.

Return type (func, [numpy.ndarray](https://docs.scipy.org/doc/numpy/reference/generated/numpy.ndarray.html#numpy.ndarray))

#### **chemcoord.Zmat.to\_xyz**

```
Zmat.to_xyz(*args, **kwargs)
   get_cartesian()
```
#### <span id="page-38-4"></span>**chemcoord.Zmat.get\_total\_mass**

```
Zmat.get_total_mass()
```
Returns the total mass in g/mol.

Parameters **None** –

Returns

Return type [float](https://docs.python.org/3/library/functions.html#float)

# **chemcoord.Zmat.get\_electron\_number**

<span id="page-38-2"></span>Zmat.**get\_electron\_number**(*charge=0*) Return the number of electrons.

Parameters charge  $(int)$  $(int)$  $(int)$  – Charge of the molecule.

Returns

Return type [int](https://docs.python.org/3/library/functions.html#int)

# **chemcoord.Zmat.subs**

```
Zmat.subs(*args, **kwargs)
```

```
Substitute a symbolic expression in ['bond', 'angle', 'dihedral']
```
This is a wrapper around the substitution mechanism of [sympy.](http://docs.sympy.org/latest/tutorial/basic_operations.html) Any symbolic expression in the columns ['bond', 'angle', 'dihedral'] of self will be substituted with value.

Note: This function is not side-effect free. If all symbolic expressions are evaluated and are concrete numbers and perform\_checks is True, a check for the transformation to cartesian coordinates is performed. If no *[InvalidReference](#page-46-0)* exceptions are raised, the resulting cartesian is written to self. \_metadata['last\_valid\_cartesian'].

#### Parameters

- **symb\_expr** (sympy expression) –
- **value** –
- **perform\_checks** ([bool](https://docs.python.org/3/library/functions.html#bool)) If perform\_checks is True, it is asserted, that the resulting Zmatrix can be converted to cartesian coordinates. Dummy atoms will be inserted automatically if necessary.
- Returns Zmatrix with substituted symbolic expressions. If all resulting sympy expressions in a column are numbers, the column is recasted to 64bit float.

Return type *[Zmat](#page-34-0)*

### **chemcoord.Zmat.iupacify**

```
Zmat.iupacify()
```
Give the IUPAC conform representation.

<span id="page-39-1"></span>Mathematically speaking the angles in a zmatrix are representations of an equivalence class. We will denote an equivalence relation with  $\sim$  and use  $\alpha$  for an angle and  $\delta$  for a dihedral angle. Then the following equations hold true.

$$
(\alpha, \delta) \sim (-\alpha, \delta + \pi)
$$

$$
\alpha \sim \alpha \mod 2\pi
$$

$$
\delta \sim \delta \mod 2\pi
$$

[IUPAC](https://goldbook.iupac.org/html/T/T06406.html) defines a designated representation of these equivalence classes, by asserting:

$$
0 \leq \alpha \leq \pi
$$
  

$$
-\pi \leq \delta \leq \pi
$$

#### Parameters **None** –

Returns Zmatrix with accordingly changed angles and dihedrals.

Return type *[Zmat](#page-34-0)*

### **chemcoord.Zmat.minimize\_dihedrals**

#### <span id="page-39-0"></span>Zmat.**minimize\_dihedrals**()

Give a representation of the dihedral with minimized absolute value.

Mathematically speaking the angles in a zmatrix are representations of an equivalence class. We will denote an equivalence relation with  $\sim$  and use  $\alpha$  for an angle and  $\delta$  for a dihedral angle. Then the following equations hold true.

$$
(\alpha, \delta) \sim (-\alpha, \delta + \pi)
$$

$$
\alpha \sim \alpha \mod 2\pi
$$

$$
\delta \sim \delta \mod 2\pi
$$

This function asserts:

 $-\pi \leq \delta \leq \pi$ 

The main application of this function is the construction of a transforming movement from  $z$ mat1 to zmat2. This is under the assumption that zmat1 and zmat2 are the same molecules (regarding their topology) and have the same construction table  $(\text{get\_construction\_table}$  ()):

```
with cc.TestOperators(False):
    D = zm2 - zm1z \text{mats1} = [z \text{m1} + D * i / n for i in range(n)]
     z \text{ mats2} = [z \text{ m1} + D \cdot \text{minimize\_dihedrals() * i / n for i in range(n)]
```
The movement described by zmats1 might be too large, because going from 5° to 355° is 350° in this case and not  $-10^{\circ}$  as in zmats2 which is the desired  $\Delta$  in most cases.

#### Parameters **None** –

Returns Zmatrix with accordingly changed angles and dihedrals.

Return type *[Zmat](#page-34-0)*

### **Selection of data**

<span id="page-40-4"></span>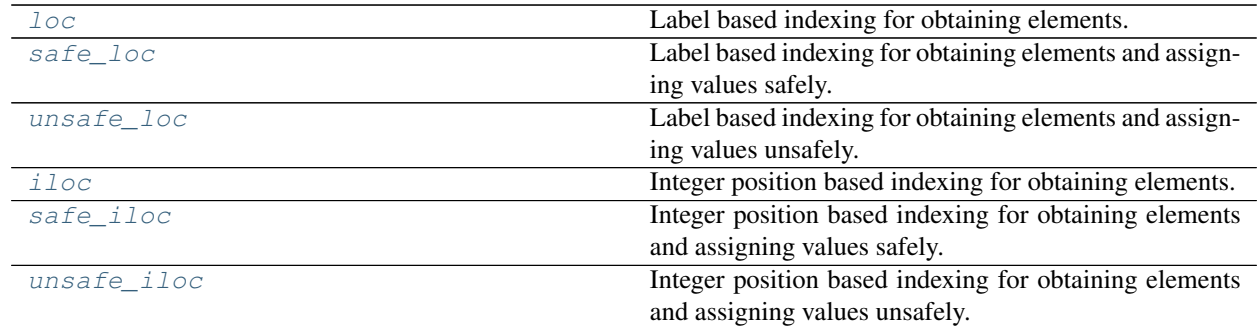

### **chemcoord.Zmat.loc**

#### <span id="page-40-0"></span>Zmat.**loc**

Label based indexing for obtaining elements.

In the case of obtaining elements, the indexing behaves like Indexing and Selecting data in [Pandas.](http://pandas.pydata.org/pandas-docs/stable/indexing.html)

For assigning elements it is necessary to make a explicit decision between safe and unsafe assignments. The differences are explained in the stub page of  $safe\_loc($ .

# **chemcoord.Zmat.safe\_loc**

#### <span id="page-40-2"></span>Zmat.**safe\_loc**

Label based indexing for obtaining elements and assigning values safely.

In the case of obtaining elements, the indexing behaves like Indexing and Selecting data in [Pandas.](http://pandas.pydata.org/pandas-docs/stable/indexing.html)

#### **chemcoord.Zmat.unsafe\_loc**

#### <span id="page-40-3"></span>Zmat.**unsafe\_loc**

Label based indexing for obtaining elements and assigning values unsafely.

In the case of obtaining elements, the indexing behaves like Indexing and Selecting data in [Pandas.](http://pandas.pydata.org/pandas-docs/stable/indexing.html)

For assigning elements it is necessary to make a explicit decision between safe and unsafe assignments. The differences are explained in the stub page of  $safe\_loc($ .

#### **chemcoord.Zmat.iloc**

#### <span id="page-40-1"></span>Zmat.**iloc**

Integer position based indexing for obtaining elements.

In the case of obtaining elements, the indexing behaves like Indexing and Selecting data in [Pandas.](http://pandas.pydata.org/pandas-docs/stable/indexing.html)

For assigning elements it is necessary to make a explicit decision between safe and unsafe assignments. The differences are explained in the stub page of  $safe\_loc($ .

# <span id="page-41-5"></span>**chemcoord.Zmat.safe\_iloc**

#### <span id="page-41-0"></span>Zmat.**safe\_iloc**

Integer position based indexing for obtaining elements and assigning values safely.

In the case of obtaining elements, the indexing behaves like Indexing and Selecting data in [Pandas.](http://pandas.pydata.org/pandas-docs/stable/indexing.html)

For assigning elements it is necessary to make a explicit decision between safe and unsafe assignments. The differences are explained in the stub page of  $safe\_loc($ .

#### **chemcoord.Zmat.unsafe\_iloc**

#### <span id="page-41-1"></span>Zmat.**unsafe\_iloc**

Integer position based indexing for obtaining elements and assigning values unsafely.

In the case of obtaining elements, the indexing behaves like Indexing and Selecting data in [Pandas.](http://pandas.pydata.org/pandas-docs/stable/indexing.html)

For assigning elements it is necessary to make a explicit decision between safe and unsafe assignments. The differences are explained in the stub page of  $safe\_loc()$ .

#### **Pandas DataFrame Wrapper**

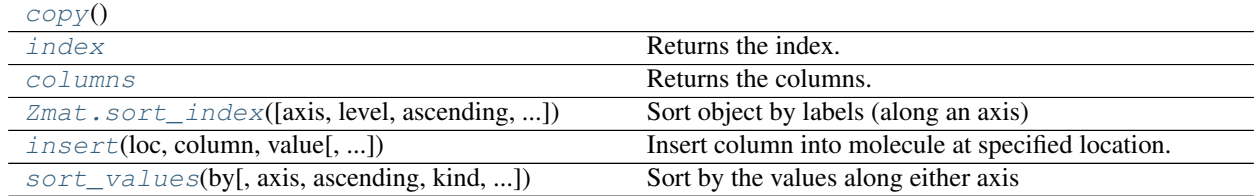

#### **chemcoord.Zmat.copy**

<span id="page-41-2"></span>Zmat.**copy**()

### **chemcoord.Zmat.index**

<span id="page-41-3"></span>Zmat.**index**

Returns the index.

Wrapper around the pandas.DataFrame.index() property.

#### **chemcoord.Zmat.columns**

# <span id="page-41-4"></span>Zmat.**columns**

Returns the columns.

Wrapper around the pandas.DataFrame.columns() property.

# <span id="page-42-4"></span>**chemcoord.Zmat.sort\_index**

<span id="page-42-0"></span>Zmat.**sort\_index**(*axis=0*, *level=None*, *ascending=True*, *inplace=False*, *kind='quicksort'*, *na\_position='last'*, *sort\_remaining=True*, *by=None*) Sort object by labels (along an axis)

Wrapper around the pandas. DataFrame.sort\_index() method.

### **chemcoord.Zmat.insert**

<span id="page-42-1"></span>Zmat.**insert**(*loc*, *column*, *value*, *allow\_duplicates=False*, *inplace=False*) Insert column into molecule at specified location.

Wrapper around the pandas. DataFrame. insert() method.

# **chemcoord.Zmat.sort\_values**

<span id="page-42-2"></span>Zmat.**sort\_values**(*by*, *axis=0*, *ascending=True*, *kind='quicksort'*, *na\_position='last'*) Sort by the values along either axis

Wrapper around the pandas. DataFrame.sort\_values() method.

# **IO**

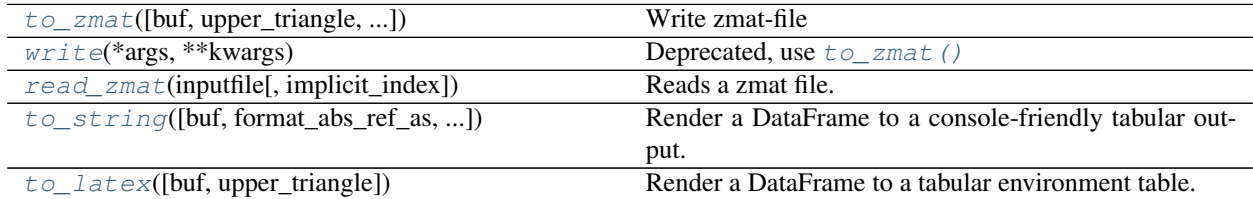

# **chemcoord.Zmat.to\_zmat**

<span id="page-42-3"></span>Zmat.**to\_zmat**(*buf=None*, *upper\_triangle=True*, *implicit\_index=True*, *float\_format=<built-in method format of str object>*, *overwrite=True*, *header=False*)

Write zmat-file

# Parameters

- **buf**  $(str)$  $(str)$  $(str)$  StringIO-like, optional buffer to write to
- **implicit\_index** ([bool](https://docs.python.org/3/library/functions.html#bool)) If implicit\_index is set, the zmat indexing is changed to range(1, len(self) + 1). Using [change\\_numbering\(\)](#page-36-0) Besides the index is omitted while writing which means, that the index is given implicitly by the row number.
- **float\_format** (one-parameter function) Formatter function to apply to column's elements if they are floats. The result of this function must be a unicode string.
- **overwrite** (*[bool](https://docs.python.org/3/library/functions.html#bool)*) May overwrite existing files.

Returns string (or unicode, depending on data and options)

Return type formatted

# <span id="page-43-5"></span>**chemcoord.Zmat.write**

```
Zmat.write(*args, **kwargs)
    Deprecated, use to\_zmat()
```
#### **chemcoord.Zmat.read\_zmat**

```
Zmat.read_zmat(inputfile, implicit_index=True)
    Reads a zmat file.
```
Lines beginning with # are ignored.

#### Parameters

- **inputfile** ([str](https://docs.python.org/3/library/stdtypes.html#str)) –
- **implicit\_index** ([bool](https://docs.python.org/3/library/functions.html#bool)) If this option is true the first column
- **to be the element symbols for the atoms.** (has) The row number is used to determine the index.

# Returns

Return type *[Zmat](#page-34-0)*

# **chemcoord.Zmat.to\_string**

<span id="page-43-2"></span>Zmat.**to\_string**(*buf=None*, *format\_abs\_ref\_as='string'*, *upper\_triangle=True*, *header=True*, *index=True*, *\*\*kwargs*)

Render a DataFrame to a console-friendly tabular output.

Wrapper around the pandas. DataFrame.to\_string() method.

#### **chemcoord.Zmat.to\_latex**

<span id="page-43-3"></span>Zmat.**to\_latex**(*buf=None*, *upper\_triangle=True*, *\*\*kwargs*) Render a DataFrame to a tabular environment table.

You can splice this into a LaTeX document. Requires \usepackage{booktabs}. Wrapper around the [pandas.DataFrame.to\\_latex\(\)](http://pandas.pydata.org/pandas-docs/stable/generated/pandas.DataFrame.to_latex.html#pandas.DataFrame.to_latex) method.

# **Attributes**

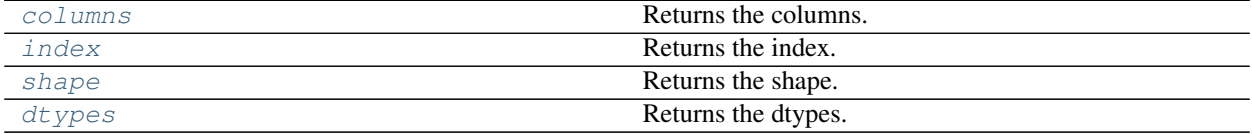

# **chemcoord.Zmat.shape**

<span id="page-43-4"></span>Zmat.**shape** Returns the shape. <span id="page-44-3"></span>Wrapper around the pandas. DataFrame.shape() property.

# **chemcoord.Zmat.dtypes**

#### <span id="page-44-1"></span>Zmat.**dtypes**

Returns the dtypes.

Wrapper around the pandas.DataFrame.dtypes() property.

#### **zmat\_functions**

A collection of functions operating on instances of  $Zma\tau$ .

# **Functions**

[apply\\_grad\\_cartesian\\_tensor](#page-44-0)(grad\_X, zmat\_dist) Apply the gradient for transformation to cartesian space onto zmat\_dist.

# **chemcoord.zmat\_functions.apply\_grad\_cartesian\_tensor**

<span id="page-44-0"></span>chemcoord.zmat\_functions.**apply\_grad\_cartesian\_tensor**(*grad\_X*, *zmat\_dist*)

Apply the gradient for transformation to cartesian space onto zmat\_dist.

#### **Parameters**

- **grad\_X** ([numpy.ndarray](https://docs.scipy.org/doc/numpy/reference/generated/numpy.ndarray.html#numpy.ndarray)) A (3, n, n, 3) array. The mathematical details of the index layout is explained in  $get\_grad\_zmat$  ().
- **zmat\_dist** ([Zmat](#page-34-0)) Distortions in Zmatrix space.

Returns Distortions in cartesian space.

Return type [Cartesian](#page-7-2)

#### **Contextmanagers**

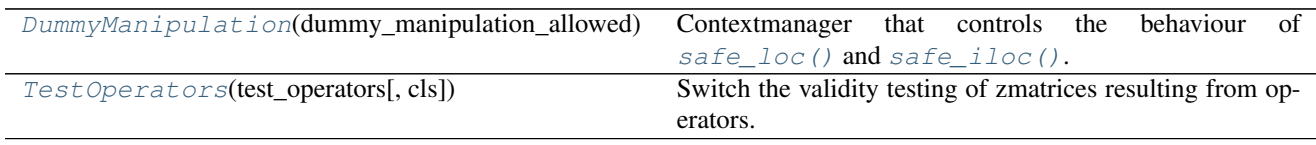

#### **chemcoord.zmat\_functions.DummyManipulation**

<span id="page-44-2"></span>class chemcoord.zmat\_functions.**DummyManipulation**(*dummy\_manipulation\_allowed*,

*cls=None*) Contextmanager that controls the behaviour of  $safe\_loc()$  and  $safe\_iloc()$ .

In the following examples it is assumed, that using the assignment with  $\text{safe\_loc}($ ) would lead to an invalid reference. Then there are two possible usecases:

```
with DummyManipulation(zmat, True):
   zmat.size\_loc[...] = ...# This inserts required dummy atoms and removes them,
    # if they are not needed anymore.
    # Removes only dummy atoms, that were automatically inserted.
with DummyManipulation(zmat, False):
   zmat.size\_loc[...] = ...# This raises an exception
    # :class:`~chemcoord.exceptions.InvalidReference`.
    # which can be handled appropiately.
    # The zmat instance is unmodified, if an exception was raised.
```
# **chemcoord.zmat\_functions.TestOperators**

```
class chemcoord.zmat_functions.TestOperators(test_operators, cls=None)
     Switch the validity testing of zmatrices resulting from operators.
```
The following examples is done with  $+$  it is assumed, that adding zmat\_1 and zmat\_2 leads to a zmatrix with an invalid reference:

```
with TestOperators(True):
   zmat_1 + zmat_2# Raises InvalidReference Exception
```
# **2.3.3 Configuration of settings**

The current settings of chemcoord can be seen with cc. settings. This is a dictionary that can be changed in place. If it is necessary to change these settings permamently there is the possibility to write a configuration file of the current settings, that is read automatically while importing the module. The configuration file is in the INI format and can be changed with any text editor.

The possible settings and their defaults are:

```
['defaults']
```
**['atomic\_radius\_data'] = 'atomic\_radius\_cc'** Determines which atomic radius is used for calculating if atoms are bonded

```
['use_lookup_internally'] = True Look into get_bonds() for an explanation
```
**['viewer'] = 'gv.exe'** Which one is the default viewer used in [chemcoord.Cartesian.](#page-24-4) [view\(\)](#page-24-4) and [chemcoord.xyz\\_functions.view\(\)](#page-32-1).

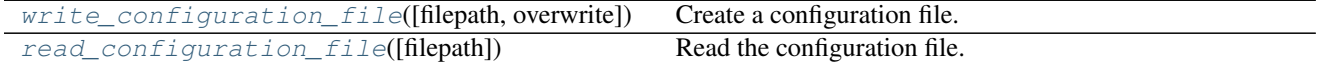

*overwrite=False*)

# **chemcoord.configuration.write\_configuration\_file**

```
chemcoord.configuration.write_configuration_file(filepath='/home/docs/.chemcoordrc',
```
Create a configuration file.

Writes the current state of settings into a configuration file.

<span id="page-46-2"></span>Note: Since a file is permamently written, this function is strictly speaking not sideeffect free.

#### Parameters

• **filepath**  $(str)$  $(str)$  $(str)$  – Where to write the file. The default is under both UNIX and Windows ~/.chemcoordrc.

• **overwrite** ([bool](https://docs.python.org/3/library/functions.html#bool)) –

Returns

Return type [None](https://docs.python.org/3/library/constants.html#None)

### **chemcoord.configuration.read\_configuration\_file**

<span id="page-46-1"></span>chemcoord.configuration.**read\_configuration\_file**(*filepath='/home/docs/.chemcoordrc'*) Read the configuration file.

Note: This function changes cc.settings inplace and is therefore not sideeffect free.

**Parameters filepath**  $(str)$  $(str)$  $(str)$  – Where to read the file. The default is under both UNIX and Windows  $\sim$  /. chemcoordrc.

#### Returns

Return type [None](https://docs.python.org/3/library/constants.html#None)

# **2.3.4 Exceptions**

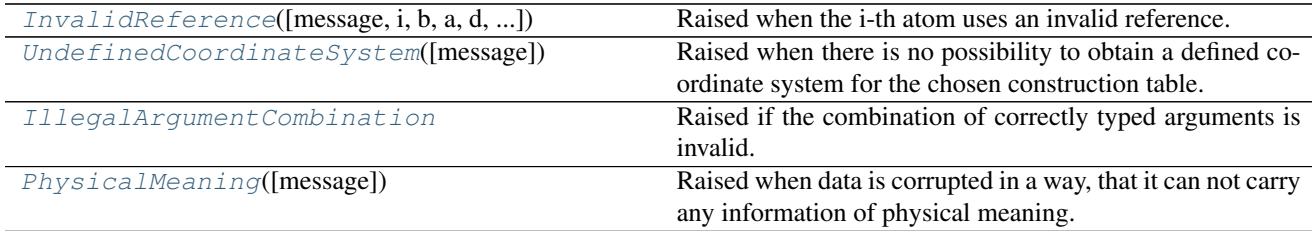

#### **chemcoord.exceptions.InvalidReference**

<span id="page-46-0"></span>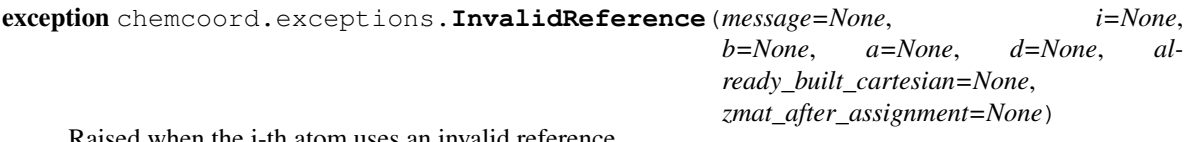

Raised when the i-th atom uses an invalid reference.

May carry several attributes:

- i: Index of the atom with an invalid refernce.
- b, a, and d: Indices of reference atoms.
- already\_built\_cartesian: The cartesian of all atoms up to (i-1)

<span id="page-47-7"></span>• zmat after assignment: Attached information if it was raised from the safe assignment methods (Zmat.safe\_loc() and Zmat.unsafe\_loc()).

### **chemcoord.exceptions.UndefinedCoordinateSystem**

<span id="page-47-4"></span>exception chemcoord.exceptions.**UndefinedCoordinateSystem**(*message=''*) Raised when there is no possibility to obtain a defined coordinate system for the chosen construction table.

#### **chemcoord.exceptions.IllegalArgumentCombination**

<span id="page-47-5"></span>exception chemcoord.exceptions.**IllegalArgumentCombination** Raised if the combination of correctly typed arguments is invalid.

#### **chemcoord.exceptions.PhysicalMeaning**

<span id="page-47-6"></span>exception chemcoord.exceptions.**PhysicalMeaning**(*message=''*) Raised when data is corrupted in a way, that it can not carry any information of physical meaning.

# <span id="page-47-0"></span>**2.4 References**

# <span id="page-47-1"></span>**2.5 Bugreports and Development**

If you request new feautures or want to report bugs please open an issue on the [github project page.](https://github.com/mcocdawc/chemcoord/issues) If you want to contribute in the development, feel free to contact me as well over the [github project page.](https://github.com/mcocdawc/chemcoord/issues)

# <span id="page-47-2"></span>**2.6 Previous Contribution**

- Main Work: Oskar Weser
- Python2 compatibility: Keld Lundgaard

# <span id="page-47-3"></span>**2.7 License**

#### GNU LESSER GENERAL PUBLIC LICENSE Version 3, 29 June 2007

Copyright (C) 2007 Free Software Foundation, Inc. [<http://fsf.org/>](http://fsf.org/) Everyone is permitted to copy and distribute verbatim copies of this license document, but changing it is not allowed.

This version of the GNU Lesser General Public License incorporates the terms and conditions of version 3 of the GNU General Public License, supplemented by the additional permissions listed below.

0. Additional Definitions.

As used herein, "this License" refers to version 3 of the GNU Lesser General Public License, and the "GNU GPL" refers to version 3 of the GNU General Public License.

"The Library" refers to a covered work governed by this License, other than an Application or a Combined Work as defined below.

An "Application" is any work that makes use of an interface provided by the Library, but which is not otherwise based on the Library. Defining a subclass of a class defined by the Library is deemed a mode of using an interface provided by the Library.

A "Combined Work" is a work produced by combining or linking an Application with the Library. The particular version of the Library with which the Combined Work was made is also called the "Linked Version".

The "Minimal Corresponding Source" for a Combined Work means the Corresponding Source for the Combined Work, excluding any source code for portions of the Combined Work that, considered in isolation, are based on the Application, and not on the Linked Version.

The "Corresponding Application Code" for a Combined Work means the object code and/or source code for the Application, including any data and utility programs needed for reproducing the Combined Work from the Application, but excluding the System Libraries of the Combined Work.

1. Exception to Section 3 of the GNU GPL.

You may convey a covered work under sections 3 and 4 of this License without being bound by section 3 of the GNU GPL.

2. Conveying Modified Versions.

If you modify a copy of the Library, and, in your modifications, a facility refers to a function or data to be supplied by an Application that uses the facility (other than as an argument passed when the facility is invoked), then you may convey a copy of the modified version:

a) under this License, provided that you make a good faith effort to ensure that, in the event an Application does not supply the function or data, the facility still operates, and performs whatever part of its purpose remains meaningful, or

b) under the GNU GPL, with none of the additional permissions of this License applicable to that copy.

3. Object Code Incorporating Material from Library Header Files.

The object code form of an Application may incorporate material from a header file that is part of the Library. You may convey such object code under terms of your choice, provided that, if the incorporated material is not limited to numerical parameters, data structure layouts and accessors, or small macros, inline functions and templates (ten or fewer lines in length), you do both of the following:

a) Give prominent notice with each copy of the object code that the Library is used in it and that the Library and its use are covered by this License.

- 2. Accompany the object code with a copy of the GNU GPL and this license document.
- 4. Combined Works.

You may convey a Combined Work under terms of your choice that, taken together, effectively do not restrict modification of the portions of the Library contained in the Combined Work and reverse engineering for debugging such modifications, if you also do each of the following:

a) Give prominent notice with each copy of the Combined Work that the Library is used in it and that the Library and its use are covered by this License.

2. Accompany the Combined Work with a copy of the GNU GPL and this license document.

c) For a Combined Work that displays copyright notices during execution, include the copyright notice for the Library among these notices, as well as a reference directing the user to the copies of the GNU GPL and this license document.

- 4. Do one of the following:
- 0. Convey the Minimal Corresponding Source under the terms of this License, and the Corresponding Application Code in a form suitable for, and under terms that permit, the user to recombine or relink the Application with a modified version of the Linked Version to produce a modified Combined Work, in the manner specified by section 6 of the GNU GPL for conveying Corresponding Source.

1) Use a suitable shared library mechanism for linking with the Library. A suitable mechanism is one that (a) uses at run time a copy of the Library already present on the user's computer system, and (b) will operate properly with a modified version of the Library that is interface-compatible with the Linked Version.

e) Provide Installation Information, but only if you would otherwise be required to provide such information under section 6 of the GNU GPL, and only to the extent that such information is necessary to install and execute a modified version of the Combined Work produced by recombining or relinking the Application with a modified version of the Linked Version. (If you use option 4d0, the Installation Information must accompany the Minimal Corresponding Source and Corresponding Application Code. If you use option 4d1, you must provide the Installation Information in the manner specified by section 6 of the GNU GPL for conveying Corresponding Source.)

5. Combined Libraries.

You may place library facilities that are a work based on the Library side by side in a single library together with other library facilities that are not Applications and are not covered by this License, and convey such a combined library under terms of your choice, if you do both of the following:

a) Accompany the combined library with a copy of the same work based on the Library, uncombined with any other library facilities, conveyed under the terms of this License.

b) Give prominent notice with the combined library that part of it is a work based on the Library, and explaining where to find the accompanying uncombined form of the same work.

6. Revised Versions of the GNU Lesser General Public License.

The Free Software Foundation may publish revised and/or new versions of the GNU Lesser General Public License from time to time. Such new versions will be similar in spirit to the present version, but may differ in detail to address new problems or concerns.

Each version is given a distinguishing version number. If the Library as you received it specifies that a certain numbered version of the GNU Lesser General Public License "or any later version" applies to it, you have the option of following the terms and conditions either of that published version or of any later version published by the Free Software Foundation. If the Library as you received it does not specify a version number of the GNU Lesser General Public License, you may choose any version of the GNU Lesser General Public License ever published by the Free Software Foundation.

If the Library as you received it specifies that a proxy can decide whether future versions of the GNU Lesser General Public License shall apply, that proxy's public statement of acceptance of any version is permanent authorization for you to choose that version for the Library.

The changelog can be found [here.](https://github.com/mcocdawc/chemcoord/blob/v2.0.3/CHANGELOG.md)

# Index

# Symbols

\_\_init\_\_() (chemcoord.Cartesian method), [5](#page-8-1) init () (chemcoord.Zmat method), [32](#page-35-2) \_divide\_et\_impera() (chemcoord.Cartesian method), [26](#page-29-2) \_preserve\_bonds() (chemcoord.Cartesian method), [26](#page-29-2)

# A

add\_data() (chemcoord.Cartesian method), [7](#page-10-4)

add\_data() (chemcoord.Zmat method), [32](#page-35-2)

align() (chemcoord.Cartesian method), [10](#page-13-3)

allclose() (in module chemcoord.xyz\_functions), [27](#page-30-3)

append() (chemcoord.Cartesian method), [24](#page-27-6)

apply\_grad\_cartesian\_tensor() (in module chemcoord.zmat\_functions), [41](#page-44-3)

apply\_grad\_zmat\_tensor() (in module chemcoord.xyz\_functions), [29](#page-32-3)

AsymmetricUnitCartesian (class in chemcoord), [30](#page-33-3)

# B

basistransform() (chemcoord.Cartesian method), [10](#page-13-3)

# C

Cartesian (class in chemcoord), [4](#page-7-3) change\_numbering() (chemcoord.Cartesian method), [11](#page-14-2) change\_numbering() (chemcoord.Zmat method), [33](#page-36-4) check\_absolute\_refs() (chemcoord.Cartesian method), [18](#page-21-4) check\_dihedral() (chemcoord.Cartesian method), [17](#page-20-2) columns (chemcoord.Cartesian attribute), [24](#page-27-6) columns (chemcoord.Zmat attribute), [38](#page-41-5) concat() (in module chemcoord.xyz\_functions), [27](#page-30-3) copy() (chemcoord.Cartesian method), [23](#page-26-4) copy() (chemcoord.Zmat method), [38](#page-41-5) correct absolute refs() (chemcoord.Cartesian method), [18](#page-21-4) correct\_dihedral() (chemcoord.Cartesian method), [18](#page-21-4) cut\_cuboid() (chemcoord.Cartesian method), [9](#page-12-2) cut\_sphere() (chemcoord.Cartesian method), [10](#page-13-3)

# D

dot() (in module chemcoord.xyz\_functions), [29](#page-32-3)

dtypes (chemcoord.Zmat attribute), [41](#page-44-3) DummyManipulation (class in chemcoord.zmat\_functions), [41](#page-44-3)

# F

fragmentate() (chemcoord.Cartesian method), [7](#page-10-4) from ase atoms() (chemcoord.Cartesian method), [23](#page-26-4) from\_pymatgen\_molecule() (chemcoord.Cartesian method), [23](#page-26-4)

# G

get\_angle\_degrees() (chemcoord.Cartesian method), [13](#page-16-4) get\_ase\_atoms() (chemcoord.Cartesian method), [23](#page-26-4) get\_asymmetric\_unit() (chemcoord.Cartesian method), [20](#page-23-2) get\_barycenter() (chemcoord.Cartesian method), [13](#page-16-4) get\_bond\_lengths() (chemcoord.Cartesian method), [12](#page-15-2) get\_bonds() (chemcoord.Cartesian method), [6](#page-9-2) get\_cartesian() (chemcoord.AsymmetricUnitCartesian method), [30](#page-33-3) get\_cartesian() (chemcoord.Zmat method), [33](#page-36-4) get\_centroid() (chemcoord.Cartesian method), [14](#page-17-3) get construction table() (chemcoord.Cartesian method), [17](#page-20-2) get\_coordination\_sphere() (chemcoord.Cartesian method), [8](#page-11-3) get\_dihedral\_degrees() (chemcoord.Cartesian method), [13](#page-16-4) get\_distance\_to() (chemcoord.Cartesian method), [14](#page-17-3) get\_electron\_number() (chemcoord.Cartesian method), [8](#page-11-3) get\_electron\_number() (chemcoord.Zmat method), [35](#page-38-4) get\_equivalent\_atoms() (chemcoord.Cartesian method), [19](#page-22-3) get fragment() (chemcoord.Cartesian method), [7](#page-10-4) get\_grad\_cartesian() (chemcoord.Zmat method), [33](#page-36-4) get\_grad\_zmat() (chemcoord.Cartesian method), [16](#page-19-1) get inertia() (chemcoord.Cartesian method), [13](#page-16-4) get\_pointgroup() (chemcoord.Cartesian method), [19](#page-22-3) get\_pymatgen\_molecule() (chemcoord.Cartesian method), [22](#page-25-3)

get shortest distance() (chemcoord.Cartesian method), [14](#page-17-3)

get total mass() (chemcoord.Cartesian method), [8](#page-11-3) get\_total\_mass() (chemcoord.Zmat method), [35](#page-38-4) get\_without() (chemcoord.Cartesian method), [7](#page-10-4) get zmat() (chemcoord.Cartesian method), [15](#page-18-1)

# H

has\_same\_sumformula() (chemcoord.Zmat method), [33](#page-36-4)

# I

IllegalArgumentCombination, [44](#page-47-7) iloc (chemcoord.Cartesian attribute), [25](#page-28-4) iloc (chemcoord.Zmat attribute), [37](#page-40-4) index (chemcoord.Cartesian attribute), [24](#page-27-6) index (chemcoord.Zmat attribute), [38](#page-41-5) insert() (chemcoord.Cartesian method), [25](#page-28-4) insert() (chemcoord.Zmat method), [39](#page-42-4) InvalidReference, [43](#page-46-2) isclose() (in module chemcoord.xyz\_functions), [27](#page-30-3) iupacify() (chemcoord.Zmat method), [35](#page-38-4)

# L

loc (chemcoord.Cartesian attribute), [25](#page-28-4) loc (chemcoord.Zmat attribute), [37](#page-40-4)

# M

minimize\_dihedrals() (chemcoord.Zmat method), [36](#page-39-1)

# P

partition\_chem\_env() (chemcoord.Cartesian method), [9](#page-12-2) PhysicalMeaning, [44](#page-47-7) PointGroupOperations (class in chemcoord), [30](#page-33-3)

# R

read\_cjson() (chemcoord.Cartesian method), [21](#page-24-5) read\_configuration\_file() (in module chemcoord.configuration), [43](#page-46-2) read\_molden() (in module chemcoord.xyz\_functions), [28](#page-31-3) read\_xyz() (chemcoord.Cartesian method), [21](#page-24-5) read\_zmat() (chemcoord.Zmat method), [40](#page-43-5) reindex\_similar() (chemcoord.Cartesian method), [11](#page-14-2) replace() (chemcoord.Cartesian method), [24](#page-27-6) restrict\_bond\_dict() (chemcoord.Cartesian method), [6](#page-9-2)

# S

safe\_iloc (chemcoord.Zmat attribute), [38](#page-41-5) safe\_loc (chemcoord.Zmat attribute), [37](#page-40-4) set\_index() (chemcoord.Cartesian method), [24](#page-27-6) shape (chemcoord.Zmat attribute), [40](#page-43-5) sort\_index() (chemcoord.Cartesian method), [24](#page-27-6) sort\_index() (chemcoord.Zmat method), [39](#page-42-4) sort\_values() (chemcoord.Cartesian method), [25](#page-28-4) sort\_values() (chemcoord.Zmat method), [39](#page-42-4) subs() (chemcoord.Cartesian method), [12](#page-15-2) subs() (chemcoord.Zmat method), [35](#page-38-4) symmetrize() (chemcoord.Cartesian method), [19](#page-22-3)

# T

TestOperators (class in chemcoord.zmat\_functions), [42](#page-45-2) to\_cjson() (chemcoord.Cartesian method), [21](#page-24-5) to\_latex() (chemcoord.Cartesian method), [22](#page-25-3) to\_latex() (chemcoord.Zmat method), [40](#page-43-5) to\_molden() (in module chemcoord.xyz\_functions), [28](#page-31-3) to\_string() (chemcoord.Cartesian method), [22](#page-25-3) to\_string() (chemcoord.Zmat method), [40](#page-43-5) to\_xyz() (chemcoord.Cartesian method), [20](#page-23-2) to\_xyz() (chemcoord.Zmat method), [34](#page-37-1) to zmat() (chemcoord.Cartesian method), [18](#page-21-4) to\_zmat() (chemcoord.Zmat method), [39](#page-42-4)

# U

UndefinedCoordinateSystem, [44](#page-47-7) unsafe\_iloc (chemcoord.Zmat attribute), [38](#page-41-5) unsafe\_loc (chemcoord.Zmat attribute), [37](#page-40-4)

# V

view() (chemcoord.Cartesian method), [21](#page-24-5) view() (in module chemcoord.xyz\_functions), [29](#page-32-3)

# W

write() (chemcoord.Zmat method), [40](#page-43-5) write\_configuration\_file() (in module chemcoord.configuration), [42](#page-45-2) write\_molden() (in module chemcoord.xyz\_functions), [28](#page-31-3) write\_xyz() (chemcoord.Cartesian method), [21](#page-24-5)

# Z

Zmat (class in chemcoord), [31](#page-34-1)